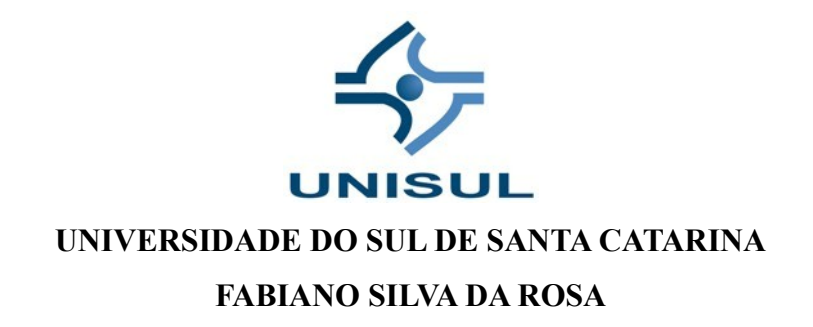

# **PROPOSTA DE OPERACIONALIZAÇÃO DE UMA NOVA EMPRESA NA ÁREA DE INFORMÁTICA**

IÇARA 2018

**FABIANO SILVA DA ROSA**

## **PROPOSTA DE OPERACIONALIZAÇÃO DE UMA NOVA EMPRESA NA ÁREA DE INFORMÁTICA**

TRABALHO DE CONCLUSÃO DE CURSO APRESENTADO AO CURSO DE ADMINISTRAÇÃO DA UNIVERSIDADE DO SUL DE SANTA CATARINA COMO REQUISITO PARCIAL À OBTENÇÃO DO TÍTULO DE BACHAREL EM ADMINISTRAÇÃO.

## **ORIENTADOR: PROF. FABIANA WITT, MSC PROF. BERNARDINO JOSÉ DA SILVA, MSC**

**IÇARA 2018**

# **SUMÁRIO**

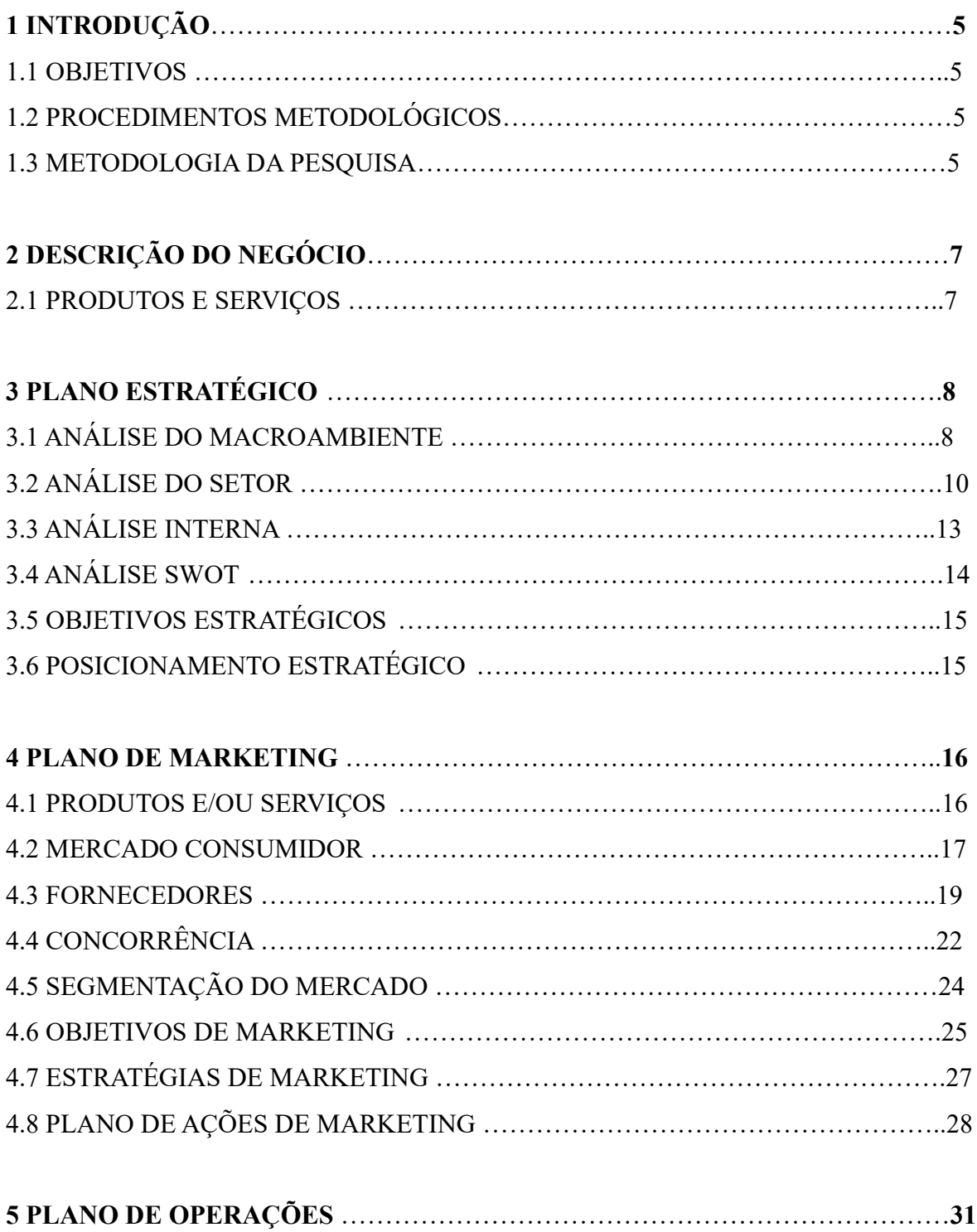

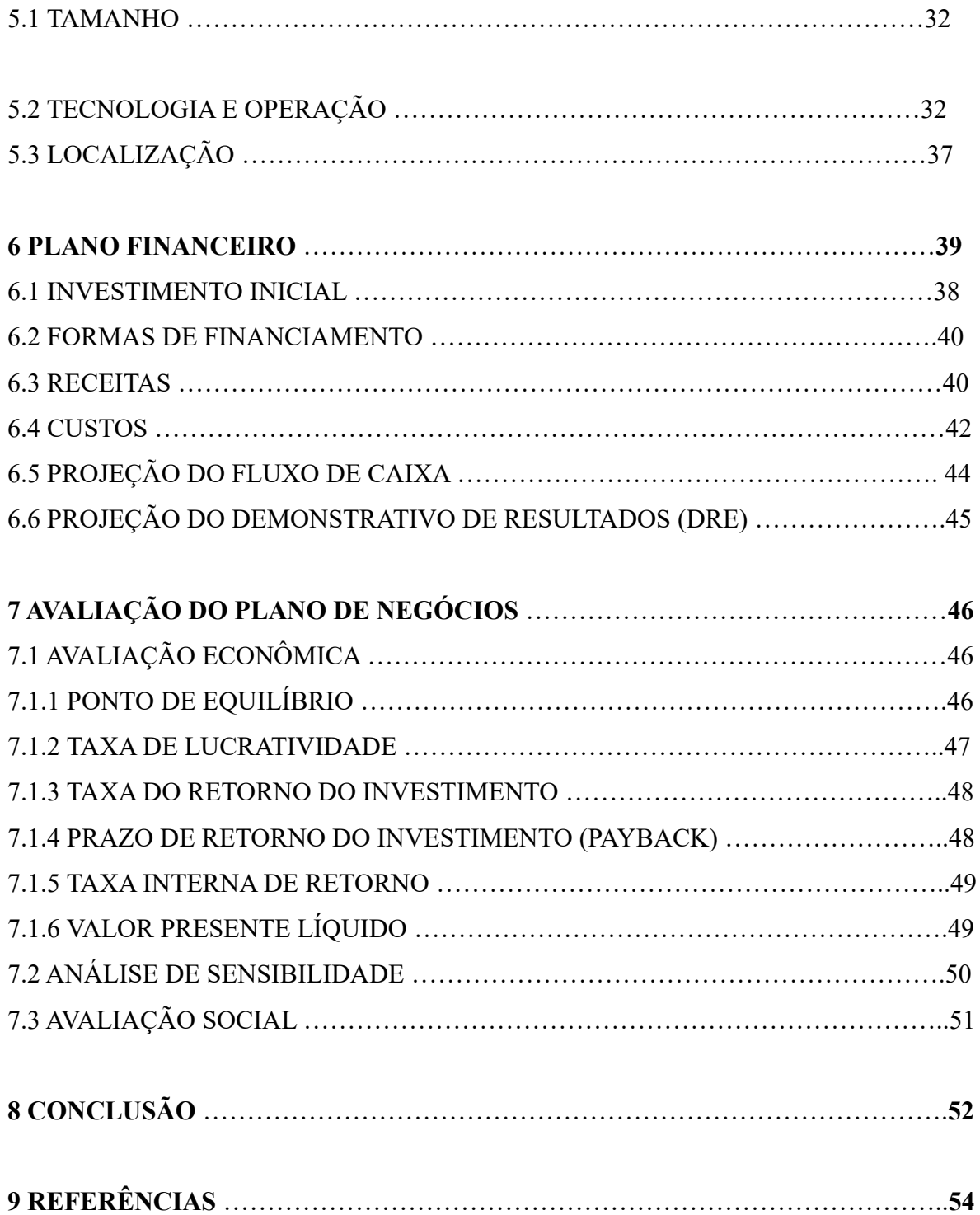

### **1 INTRODUÇÃO**

Nesse primeiro capítulo será tratado dos assuntos relacionados ao modelo de negócio, abordando aspectos sobre a população e localização da empresa, na sequência será apresentado os objetivos que essa pesquisa almeja alcançar, descrevendo a importância dessa área de atuação no mercado brasileiro.

### 1.1 OBJETIVOS

O objetivo desse trabalho é analisar a viabilidade da abertura de uma nova empresa na área de informática com serviços de TI, procurando atender as necessidades das empresas de tecnologia. Para que esse objetivo seja alcançado será necessário:

 Analisar o público-alvo e seu potencial de aquisição em produtos e serviços de informática;

Analisar a concorrência e seu potencial de crescimento;

 Propor uma nova metodologia de avaliação de desempenho dos funcionários periodicamente, com cargos e salários;

Manter a equipe motivada.

#### 1.2 Objetivo Geral

Estender a ocupação da empresa em mais áreas do estado de Santa Catarina, alcançando um patamar de grande porte, liderando assim como uma das principais empresas em serviços de TI no Sul do Brasil.

#### 1.3 Metodologia da pesquisa

#### 1.3.1 A aplicabilidade da pesquisa.

 Pesquisa Aplicada pois os conhecimentos obtidos visionará soluções de problemas práticos, inicialmente essa pesquisa será de suma importância para o aperfeiçoamento do negócio.

1.3.2 A forma de abordar o problema de pesquisa.

A pesquisa será quantitativa pois terá mais precisão nos dados coletados, reforçaram as hipóteses, dará confiabilidade necessária para, através da amostra, inferir resultados sobre a população de interesse.

#### 1.3.3 A forma de tratar os objetivos da pesquisa.

Será uma pesquisa explicativa, pois além de descrever os fenômenos pesquisados, pretende-se entender suas causas para incentivar a ocorrência dos que forem bom pro negócio, assim como evitar ou minimizar os que forem danosos.

#### 1.3.4 Os procedimentos de coleta de dados.

 Será usada a pesquisa bibliográfica, pois consistirá em levantamento, seleção, fichamento e arquivamento de informações relacionadas à pesquisa, materiais já publicados como livros, internet, jornais, revistas, filme, teses, ou qualquer material impresso. Também o estudo de caso para conhecer mais detalhadamente o objeto de pesquisa com parceiros em potenciais.

#### 1.3.5 A unidade de análise.

 Setor de TI, selecionar alguns parceiros em potencial para análise de como funciona os processos, rotina, e atendimento, tal como verificar nas lojas desse ramo de informática os produtos a venda para então ter uma perspectiva sobre quais produtos são mais vendidos.

#### 1.3.6 Os instrumentos de coleta de dados.

 Entrevista semiestruturada com gerente da empresa e parceiros em potencial; e, Pesquisa bibliográfica com dados primários, através de documentos já existente, sites de internet, documentação de colaboradores com experiência.

### **2 DESCRIÇÃO DO NEGÓCIO**

Será proposto um novo negócio. Trata-se de uma empresa a ser criada no ramo de informática para prestação de serviços de TI e vendas, com enfoque inicialmente no suporte para outras empresas.

 A empresa terá sede na cidade de Criciúma-SC, irá ter técnicos especializados na área de TI que visitaram empresas da região, também atenderá a outras cidades vizinhas que solicitem o serviço.

Terá um site na internet, onde se poderá solicitar agendamento de suporte, compras de acessórios, computadores, notebooks, fotos de modelos já pré configurados e também acompanhar o rastreamento do pedido.

Nome da organização: ''JF informática Ltda''

A constituição legal: Empresa de Pequeno Porte, optante pelo sistema de tributação simples.

Proprietário (s) da organização:

– Jéssica Oliveira, formada em sistema de informação com pós em GPTI com experiência na área comercial, participando com 50% do capital; e,

– Fabiano Silva da Rosa, formando em administração com experiência na área comercial e alguma experiência em TI, com 50% do capital.

#### 2.1 PRODUTOS E SERVIÇOS

Serão comercializados na loja produtos eletrônicos e acessórios na linha de informática, como HD, placa-mãe, processador, placa de vídeo, modem, impressora, computadores e notebooks completos. Serão oferecidos suporte geral a empresas, manutenção dos equipamentos, formatação, instalação de softwares, remoção dos equipamentos para orçamento, vendas de licença de software, configuração de rede, treinamento e suporte pela equipe técnica especializada.

Poderão ser feito pedidos via site conforme disponibilidade de estoque, caso não ter, o cliente será avisado conforme preferência(e-mail ou telefone). Os serviços também poderão ser feito pelo site realizando o chamado e aguardando a resposta da solicitação, ou via telefone, que terá um auxiliar administrativo para atender aos pedidos enviados no site ou por telefone.

## **3 PLANO ESTRATÉGICO**

## 3.1 ANÁLISE DO MACROAMBIENTE

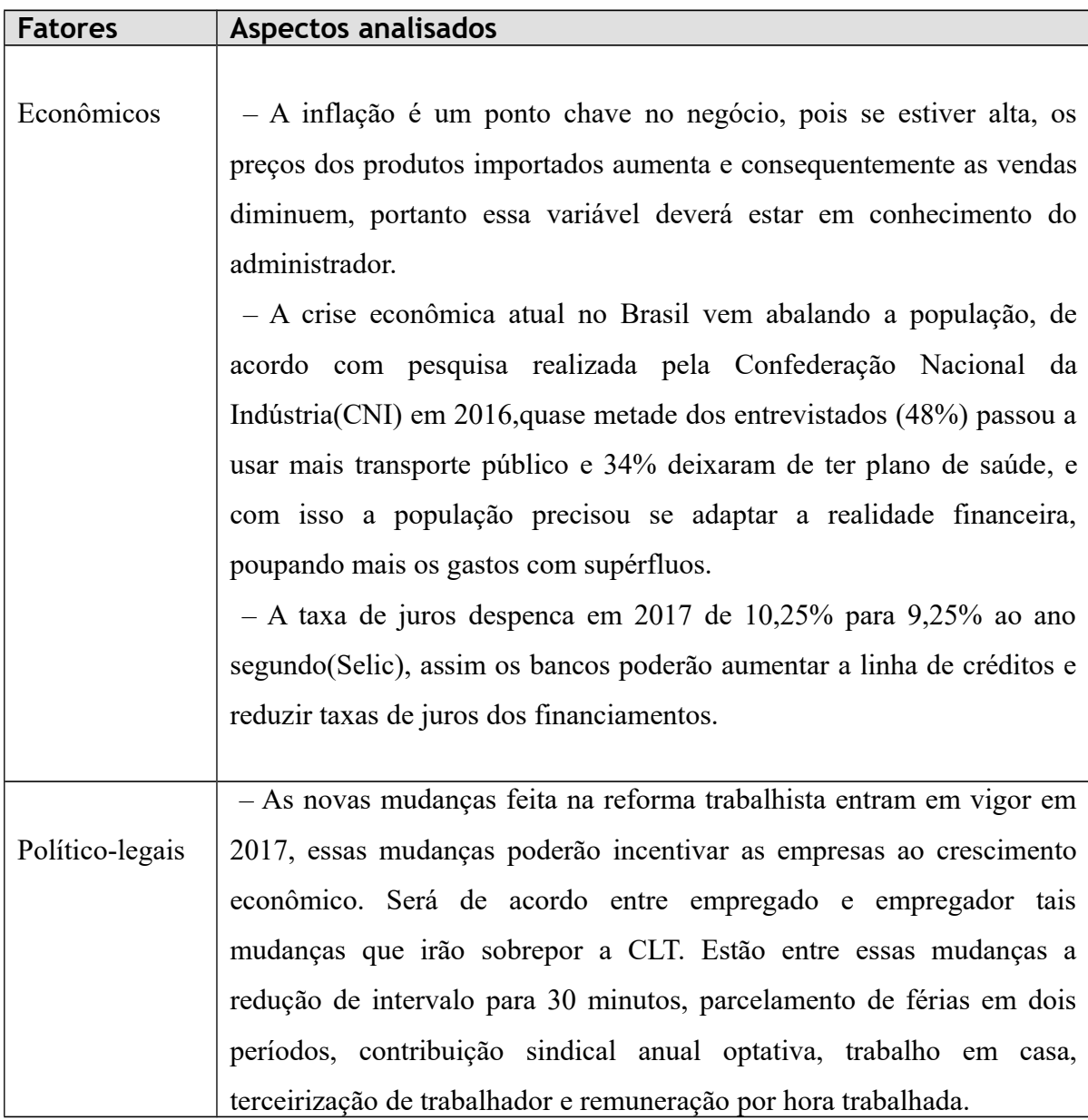

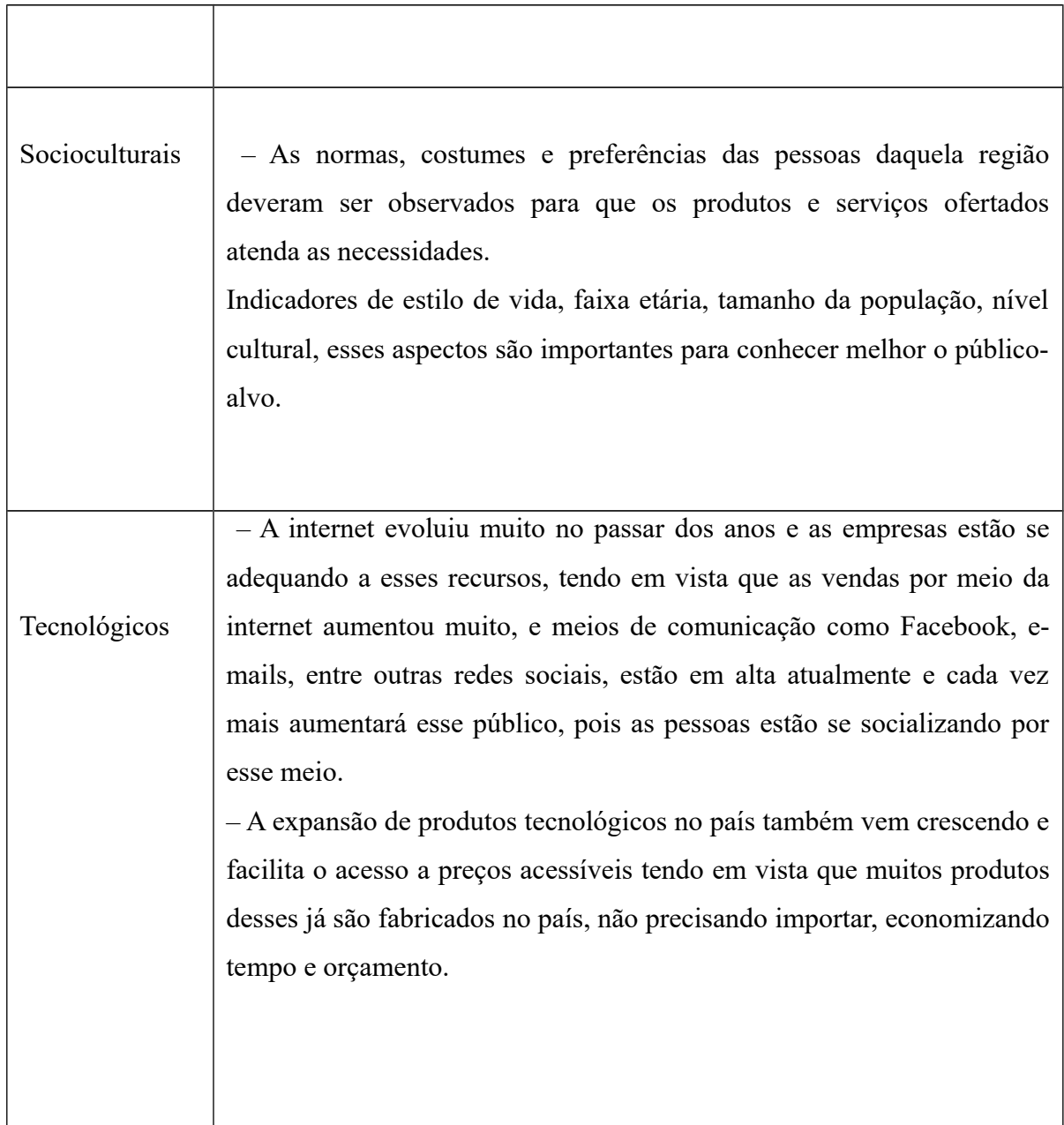

## 3.2 ANÁLISE DO SETOR

## Força 1 – POSSIBILIDADE DE ENTRADA DE NOVOS CONCORRENTES:

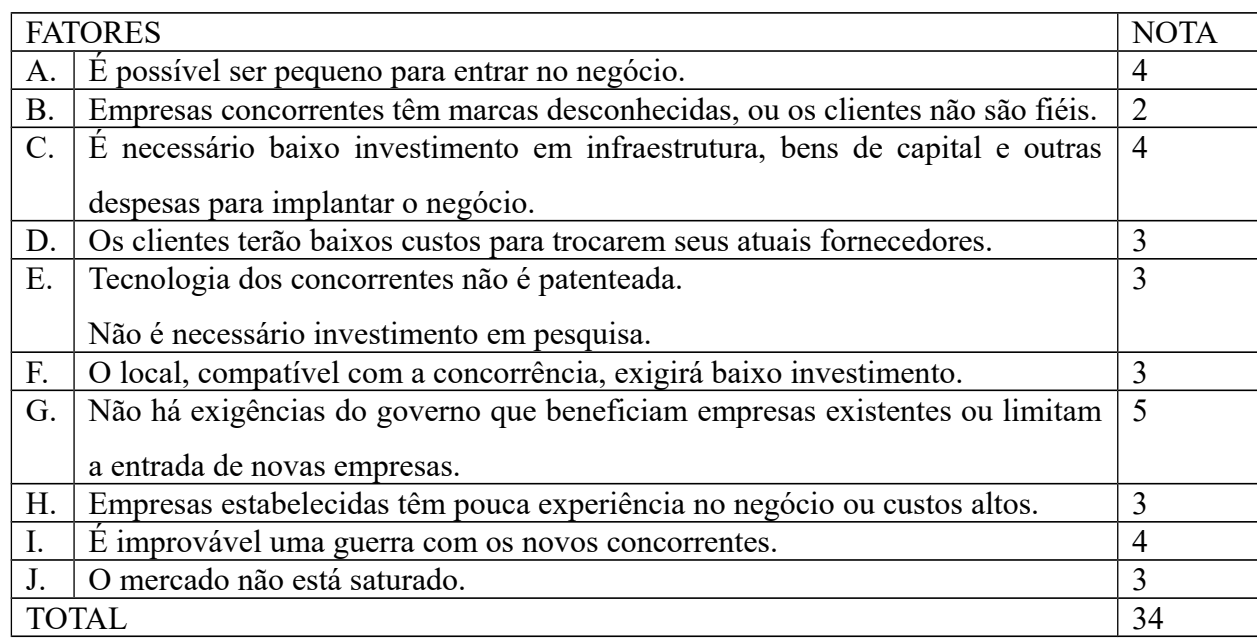

Fonte: do autor

Intensidade da FORÇA 1 = ((total – 10)/40) x 100 = 60

### Força 2 – RIVALIDADE ENTRE AS EMPRESAS EXISTENTES NO SETOR:

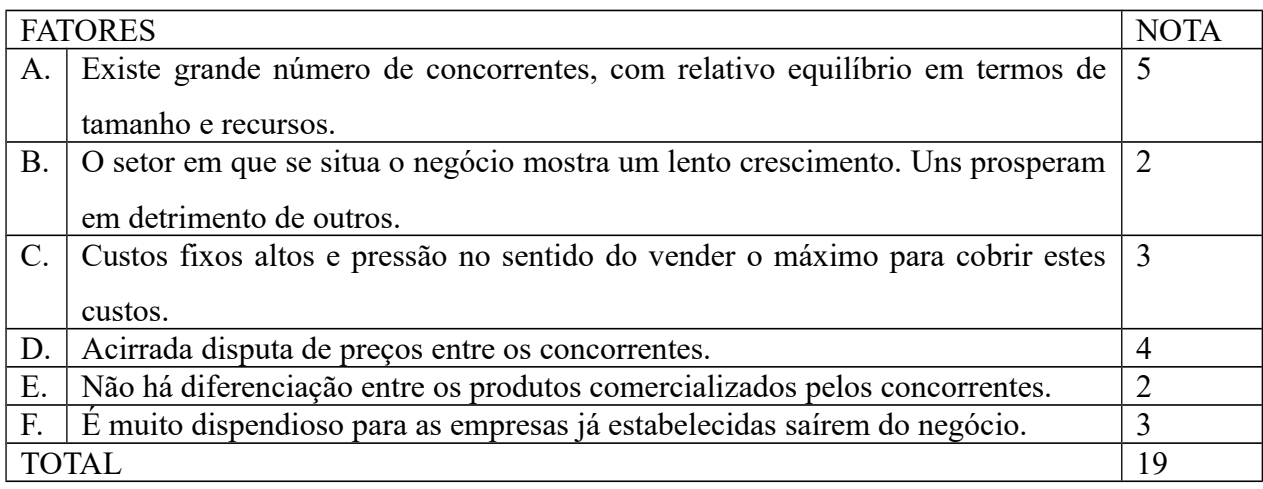

Fonte: do autor

Intensidade da FORÇA 2 = ((total – 6)/24) x 100 = 54,2

Força 3 – AMEAÇA DE PRODUTOS SUBSTITUTOS:

| <b>FATORES</b> |                                                                               | <b>NOTA</b>    |
|----------------|-------------------------------------------------------------------------------|----------------|
| A.             | Verifica-se uma enorme quantidade de produtos substitutos.                    |                |
| <b>B.</b>      | Produtos substitutos têm custos mais baixos que os das empresas existentes no | -3             |
|                | negócio.                                                                      |                |
|                | Empresas existentes não costumam utilizar publicidade para promover sua       | -2             |
|                | imagem e dos produtos.                                                        |                |
| D.             | Setores de atuação dos produtos substitutos estão em expansão, aumentando a 3 |                |
|                | concorrência.                                                                 |                |
| <b>TOTAL</b>   |                                                                               | $\mathbf{1}^2$ |

Fonte: do autor

Intensidade da FORÇA  $3 = ((\text{total} - 4)/16) \times 100 = 56,3$ 

## Força 4 – PODER DE NEGOCIAÇÃO DOS COMPRADORES:

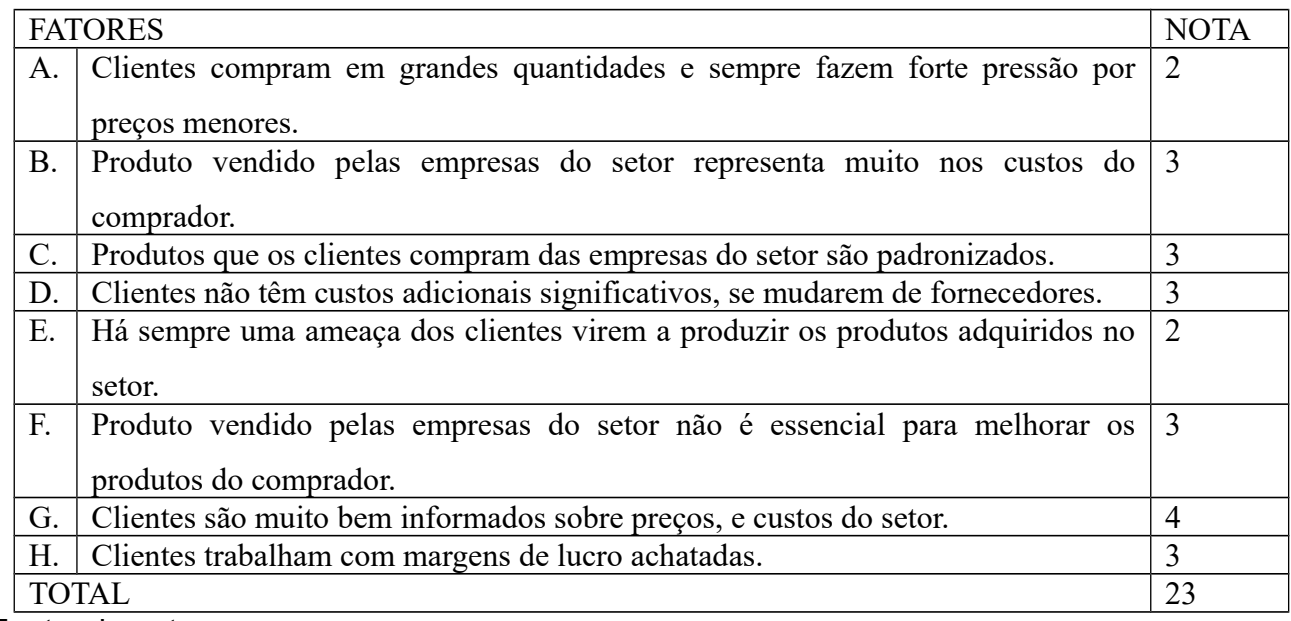

Fonte: do autor

Intensidade da FORÇA  $4 = ((\text{total} - 8)/32) \times 100 = 46.9$ 

## Força 5 – PODER DE NEGOCIAÇÃO DOS FORNECEDORES:

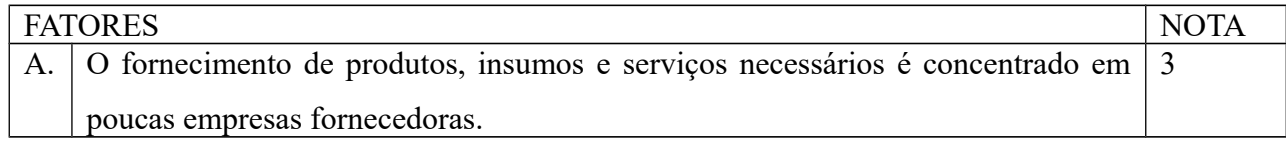

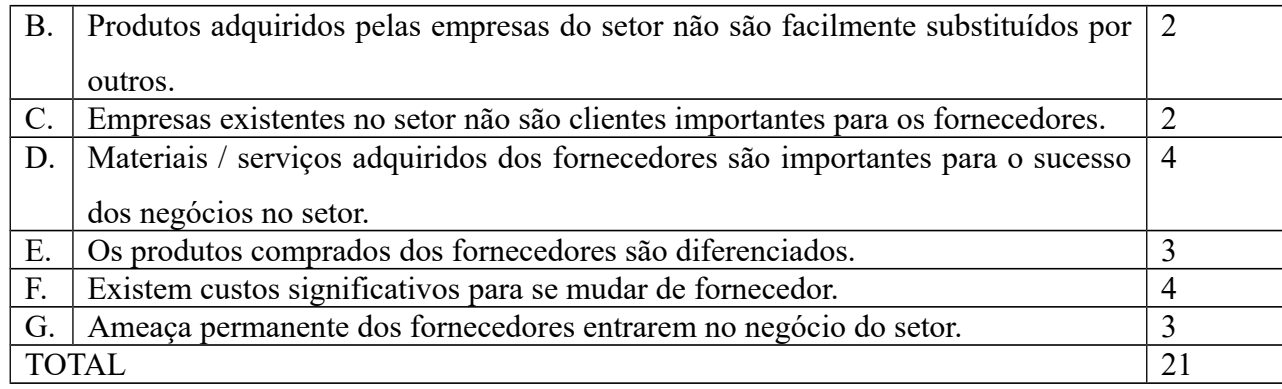

Fonte: do autor

Intensidade da FORÇA  $5 = ((\text{total} - 7)/28) \times 100 = 50$ 

Da análise da intensidade das forças nos permite concluir que a abertura do negócio é viável, uma vez que:

1. A força 1, possibilidade de entrada de novos concorrentes, é a que apresenta maior intensidade, isso nos faz compreender que há grande possibilidade de abrirmos o negócio, pois o setor e o mercado têm potencial e o que garantirá o nosso sucesso;

2. A força 2, rivalidade entre as empresas existentes no setor, é evidente em todos setores de informática, o que nos motiva a ser diferenciado pelo serviço e custo acessível e também pela qualidade e garantia dos produtos ofertados;

3. A força 3, ameaça de produtos substitutos, é outra questão que nos motiva a abrir o negócio, pois podemos oferecer produtos e serviços de qualidade com preços competitivos, sabendo que o mercado aceita essa possibilidade;

4. A força 4, poder de negociação dos compradores, será o maior desafio, devido a estarmos entrando no negócio procurando fidelizar clientes. Teremos que somar esforços com a negociação com compradores para não perdê-lo para o concorrente.;

5. A força 5, poder de negociação dos fornecedores, é outro desafio considerando que começaremos o negócio sem parceria forte com fornecedores e como a margem de lucro será apertada até crescer mais o negócio, teremos mais dificuldades na negociação de preços e financiamentos, tal como na busca de novas parcerias com fornecedores.

## 3.3 ANÁLISE INTERNA

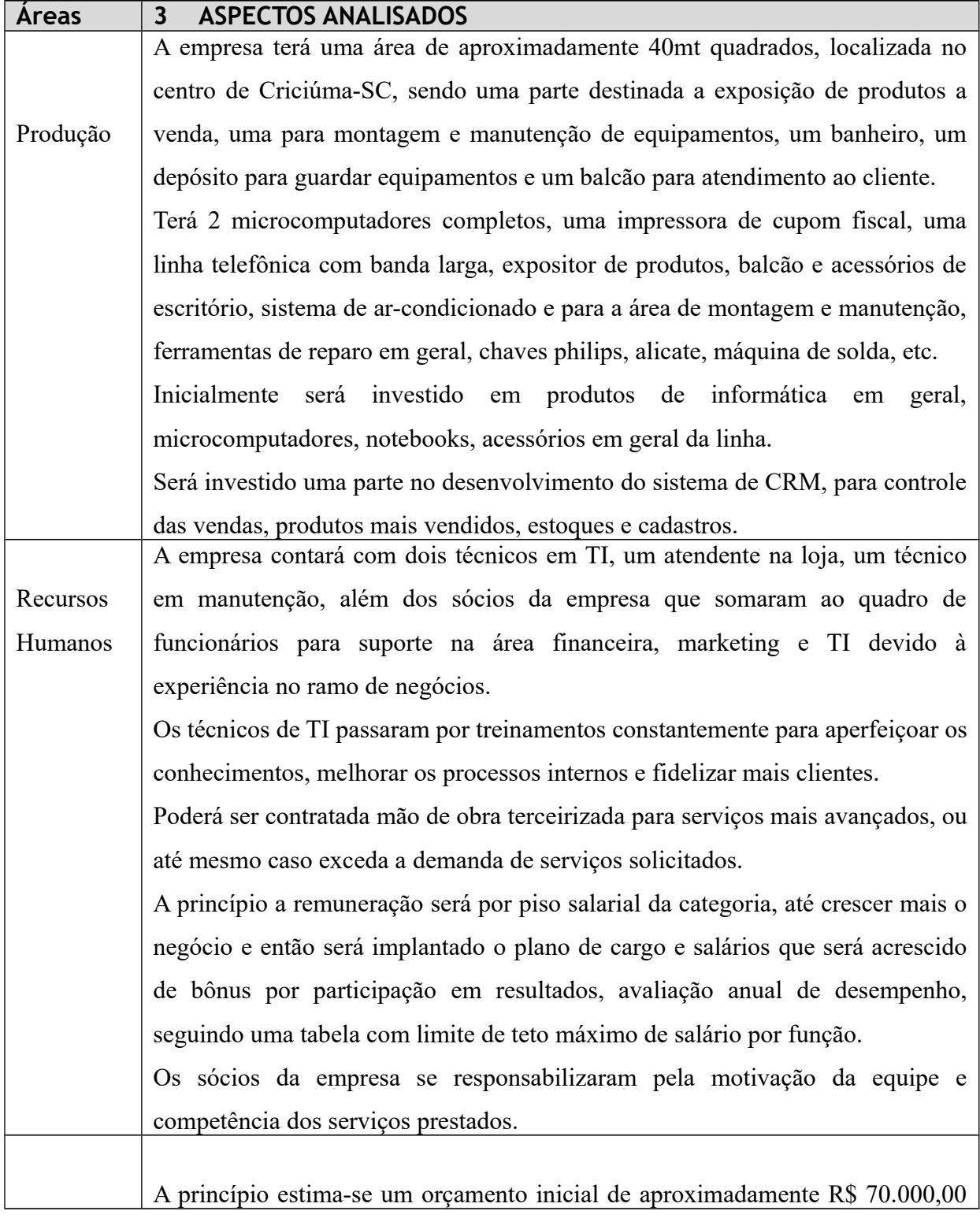

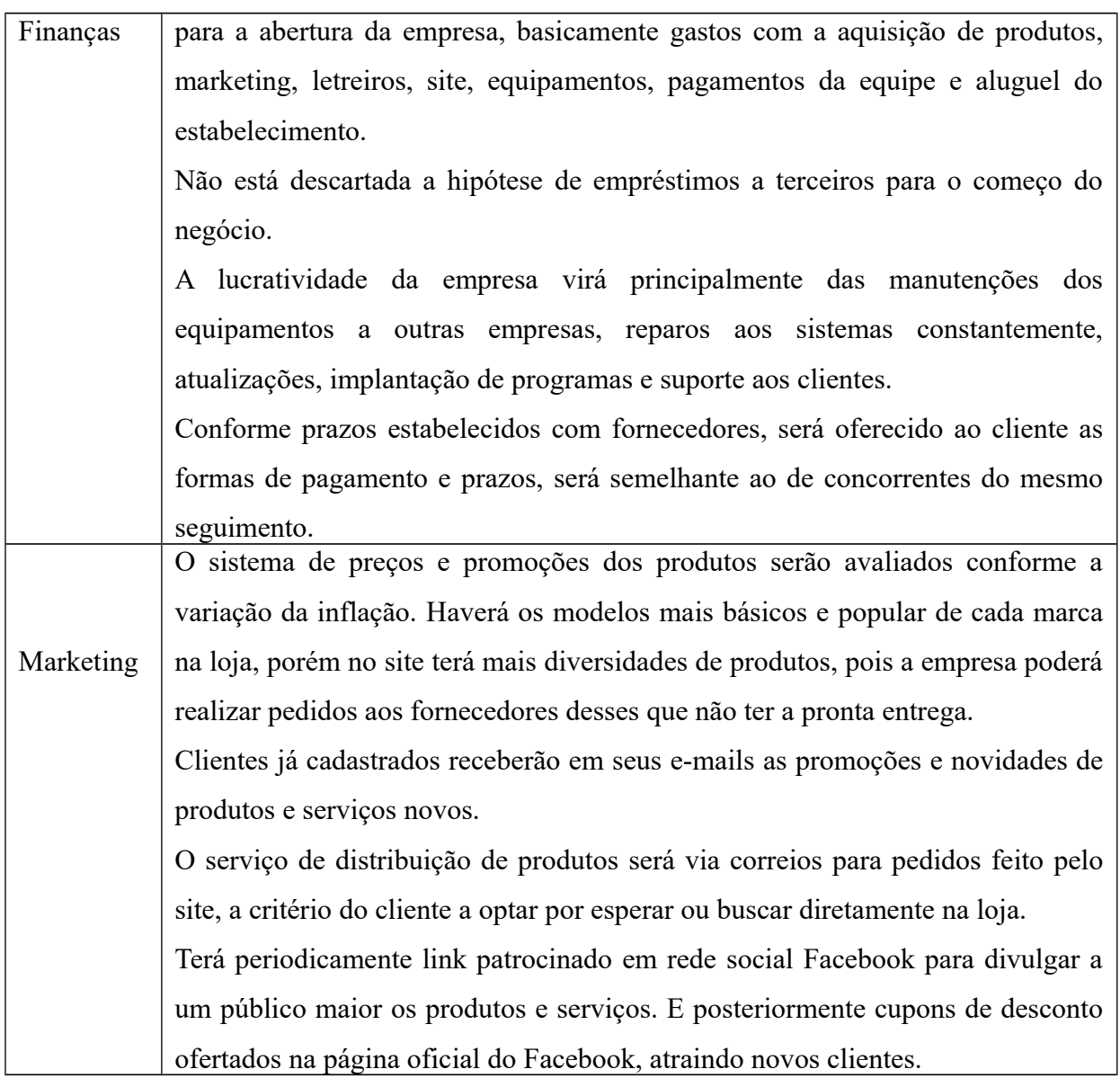

Fonte: do autor

# 3.4 ANÁLISE SWOT

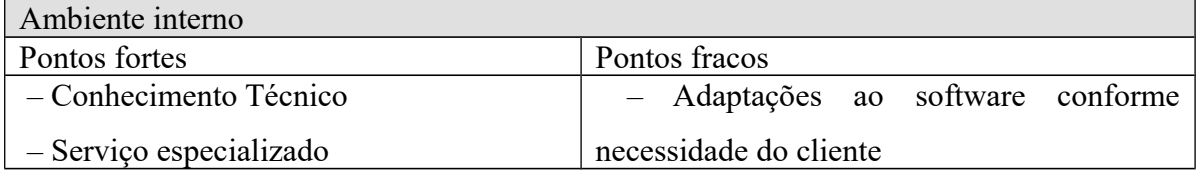

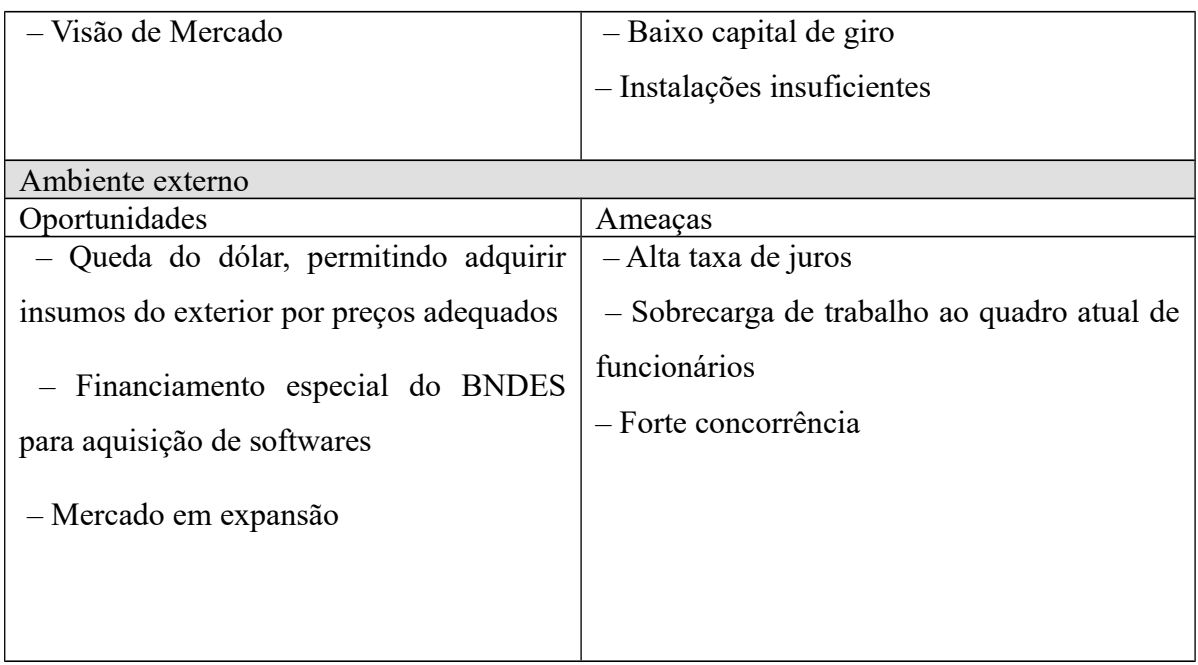

Fonte: do autor

#### 3.5 OBJETIVOS ESTRATÉGICOS

Pontos estratégicos da JF informática serão os seguintes;

- 1 Aumentar as vendas de produtos em 30%.
- 2 Reduzir os custos em 10% até o fim do ano.
- 3 Mudar de localização para uma instalação maior nos próximos 2 anos.
- 4 Contratar mais um funcionário com experiência em manutenção nos próximos 6 meses.
- 5 Expandir para outros estados a implantação do software da empresa nos próximos 2 anos.
- 6 Aumentar o investimento em marketing em 10% no ano.
- 7 Implantar o plano de cargo e salários nos próximos 2 anos.
- 8 Garantir pelo menos 65% de clientes fidelizados no ano.
- 9 Aumentar o faturamento da empresa em 20% no próximo ano.
- 10 Aceitação do software pelos clientes de pelo menos 80%.
- 11 Agilizar o tempo de suporte aos clientes nos próximos 6 meses.
- 12 Aumentar o mix de produtos a pronta entrega em 20% no próximo ano.

## 3.6 POSICIONAMENTO ESTRATÉGICO

O posicionamento estratégico da empresa será com foco em custos, procurando atender as necessidades de um público específico, baseando-se em empresas de mesmo segmento. Para conseguir competir no mercado será feito treinamentos com os funcionários para cada área específica, fazendo com que o serviço tenha a maior satisfação possível do cliente, assim como, os produtos ofertados tenham qualidade e garantia para que os clientes retornem a loja quando necessitarem.

Será analisado preços com fornecedores e negociado ao mesmo preço de concorrentes pois assim a empresa conseguirá atender melhor aos requisitos de mercado com qualidade e preço acessível, e assim tornando-se uma empresa mais forte nesse segmento.

#### **4 PLANO DE MARKETING**

#### 4.1 PRODUTOS E SERVIÇOS

Serão comercializados equipamentos e acessórios da linha de informática destinada a empresas e domicílios. Hds de capacidades superior a 160gb principalmente das marcas Samsung e WD, memória ram da marca Kingston, placa de vídeo da marca Gforce, placa-mãe das marcas Asus e Gigabyte, processadores da intel, monitores da marca LG e Samsung, mouse, teclado, caixinha de som, web cam, notebooks, netbooks e Cpus pré configurada com sistema windows já instalado e com programas de uso básico ao usuário doméstico.

O software da empresa será chamado SYSCOOL (sistema legal) e terá designe original com atualizações periódicas que faram da performance do programa ser mais eficiente nas execuções dos processos, o programa será destinado a empresas que necessitam de um controle financeiro, controle de estoques e cadastros de clientes. O software é altamente seguro contra spywares e hackers, tem um sistema de segurança de qualidade que se atualiza automaticamente e bloqueia qualquer atividade suspeita ao sistema. O cliente poderá fazer um teste de 30 dias com uso do software para então saber se atenderá as necessidades desejada, e se comprar o software terá licença anual para a reativação e atualizações semestrais para a base de dados.

Esses produtos e serviços da empresa seguirão as tendências da tecnologia atual, com diversos tipos de equipamentos e acessórios e suporte aos serviços técnicos, desde os mais simples aos mais avançados.

O principal diferencial dos produtos e serviços da empresa será a agilidade e qualidade no atendimento ao cliente, com preço acessível e suporte constantemente, principalmente as empresas que comprarem o software SYSCOOL, o programa será diferenciado dos demais concorrentes pois terá ferramentas opcionais que facilitarão nos relatórios de análise, melhor performance como um todo, tornando o SYSCOOL um software único no mercado nesse segmento de TI.

Nesse ramo de informática e serviços de TI existe uma enorme variedade de produtos substitutos, desde os equipamentos e acessórios até o software, uma vez que é grande a diversidade de atributos contidos em um produto ou software, e o tamanho desse mercado consumidor atendido por grandes marcas. No entanto, o público-alvo pretendido inicialmente será a classe média, onde se encontram consumidores que levam em conta a qualidade e preço acessível em primeiro lugar, em vez de uma marca famosa, considerando que o produto ou serviço atenderá as necessidades e ao mesmo tempo tem qualidade e bom preço.

Produtos complementares na linha de informática são os cartões de memória, Hd externo, pen drive, cabos Hdmi e VGA, modem, mousepad, adaptadores wifi, impressora, cartuchos de impressora, recarga de cartucho, fone de ouvido, pasta para notebook, kit teclados e mouses, enfim a gama de acessórios que complementam a linha de informática é bem grande.

#### 4.2 MERCADO CONSUMIDOR

A abrangência geográfica inicialmente atenderá a cidade de Criciúma e as cidades mais próximas no raio de 100 km, até a empresa ter um crescimento nos negócios para então

poder estender o atendimento para mais áreas do estado. Terá dois técnicos especializados em TI que farão o suporte nas localidades.

A definição desse espaço geográfico é determinada, no momento, por questões de o tamanho da equipe ser pequena e a logística em fase de crescimento, e como a empresa preza pela qualidade no atendimento, é melhor fidelizar os clientes da região, para então conseguir mais espaço no mercado e ir consolidando o nome.

No tocante à análise da demanda, segundo o site do Portal ERP:

" O Gartner Group divulgou em seu evento, que ocorreu entre os dias 24 e 27 de Outubro em São Paulo, uma pesquisa no qual aponta que os gastos globais com TI devem crescer 2,9% em 2017 em relação a 2016, totalizando US\$ 3,4 trilhões, após uma pequena retração prevista para este ano. Segundo estimativa feita pela consultoria, a área de software e serviços de TI são o principal responsável pela expansão dos investimentos."[\(http://portalerp.com/noticias/2898-mercado-de-ti-deve-crescer-2-9-em-2017\)](http://portalerp.com/noticias/2898-mercado-de-ti-deve-crescer-2-9-em-2017) Isso leva a crer que muitas empresas adquirirão softwares para se atualizarem no mercado.

E no tocante à análise de crescimento desse mercado, segundo o site it fórum:

"No início do ano, a IDC previu um crescimento de 2,5% no setor de TI do Brasil em 2017. A transformação digital foi apontada pela consultoria como uma das principais causas da retomada desse mercado. Diversas empresas estão investindo em tecnologia e automação, isso tem impulsionado diferentes tecnologias e áreas do mercado de TI." (https://itforum365.com.br/carreira/cargos-de-programacao-registram-maior-oferta-deempregos-em-ti)

 Isso também leva a crer que as empresas investirão em tecnologias e automação a fim de acompanhar a segmentação do mercado e melhorar seus processos. Tendo também em vista que a população está cada vez mais adquirindo itens de informática para suas casas, o que proporciona mais vendas em computadores e laptops, além de acessórios em geral.

E um estudo realizado pelo SEBRAE no ano de 2016 sobre o perfil do consumidor online, revela que 36% dos compradores são de 35 a 49 anos, seguido por aqueles entre 25 e 34 anos com 32%,entre 50 e 64 anos com 16%, entre 18 e 24 anos com 11%, mais de 64 anos com 2% e até 17 anos com 1%. A informática está em segunda categoria das mais procuradas na internet com 12%.

A partir desses dados define-se que o cliente-alvo será preferencialmente da faixa etária entre 18 e 49 anos, pois o publico nessa faixa de idade está mais envolvido com a tecnologia, tanto nas compras online como em lojas físicas, também é nessa faixa de idade em que mais se desenvolvem profissionais na área de TI e consequentemente procuraram recursos em softwares para o futuro negócio.

Quanto a forma de distribuição inicialmente a empresa se utilizará das seguintes formas: as mercadorias serão enviadas via correios, vendas diretas na loja, pelo web site, e futuramente por transportadora terceirizada.

#### 4.3 FORNECEDORES

Inicialmente os fornecedores da empresa JF informática serão:

1-SND S.A. Distribuidora de produtos de informática, fundada em 1986 no Brasil e há 30 anos no mercado brasileiro a SND é considerada hoje uma das maiores e mais tradicionais distribuidoras de tecnologia e informática do Brasil. Possui uma equipe de 180 colaboradores da qual 70% faz parte da equipe de vendas. Sua Matriz está Localizada em Barueri, na grande São Paulo, com filiais de vendas em Rio de Janeiro, com centros de distribuição localizados em São Paulo, Rio de Janeiro e Espirito Santo, que atendem a todo território nacional.

A SND possui mais de 8.200 parceiros atendidos por ano, mais de 2.000 pedidos por mês, mais de 50 fabricantes parceiros distribuídos pelo mundo desde produtos acabados, softwares e componentes. Possui o maior e mais amplo portfólio de produtos gamer, jogos, consoles e acessórios. A empresa conta com uma equipe treinada e especializada para dar suporte em soluções corporativas e serviços em nuvem de alta qualidade que agregam valor ao portfólio de negócios. Extraído de [http://www.snd.com.br/t/Sobre%20n%C3%B3s;](http://www.snd.com.br/t/Sobre%20n%C3%B3s)

2-Pauta Distribuição, com mais de 25 anos de atuação no mercado brasileiro, é referência por sua relação comercial entre revendedores e fabricantes, no quesito de transparência, crédito, respeito, parceria e cooperação. Possui Centros de distribuição localizados nas cidades de São José-SC, Curitiba-PR e Goiânia-GO, com mais de 1500 itens cadastrados e mais de 150 colaboradores que auxiliam para garantir a melhor experiência na

compra. Seu diferencial está no mix de produtos, atendimento especializado, crédito diferenciado e logística. Extraído de https://www.pauta.com.br/;

3-Mazer Distribuidora Ltda, fundada em junho de 1997, consolidou-se como uma das principais distribuidoras de tecnologia e informática no Sul do Brasil e atua também de forma estratégica nos mercados das regiões Sudeste, Centro-Oeste e Nordeste. Sua visão é manter-se líder como distribuidor no Sul do Brasil e expandir suas atuações para todo Brasil. Possui centros de distribuição nas localidades de Porto Alegre, São José e Curitiba. Extraído de https://www.mazer.com.br/;

4-All Nations, está entre as três maiores do Brasil, atuando a partir de Centros de Distribuições (CDs) espalhados no Brasil, nos estados de SC, ES e RJ para maior eficiência no atendimento. Com mais de duas décadas no mercado, mantém parceria com as principais marcas do mundo como Intel, WD, TPV e Microsoft. Sua visão é Diversificar as áreas de atuação e estender a relevância a mais segmentos de negócios. Possui sede na cidade do Rio de Janeiro e filial em Santa Catarina, atuando em todo o território nacional na distribuição de soluções em tecnologia. A empresa dispõe do faturamento direto, fazendo com que o cliente economize no frete e não precise de estoque físico, operação onde a revenda traz o negócio para o distribuidor, que fatura direto ao consumidor final (por intermédio da revenda) e comissiona a revenda. Também dispõe do serviço venda a ordem, que Possibilita a entrega da mercadoria adquirida pela revenda em qualquer lugar do Brasil, seja em sua filial, casa ou diretamente ao cliente final (pessoa física ou jurídica). Operação em que a nota fiscal é entregue para a revenda, mas os produtos são acompanhados por uma nota sem valor fiscal, que poderá ser entregue inclusive com o valor da venda ao cliente final.

A All Nations oferece linha de crédito e opções diferenciadas de pagamento, além de comodidade na compra pelo portal web que tem suporte 24 h por dia. Extraído de [http://www.allnations.com.br/institucional.aspx?area=empresa;](http://www.allnations.com.br/institucional.aspx?area=empresa)

5-Alcateia Distribuindo Tecnologia e bons negócios, fundada em 1984 com sede em São Paulo, começou seus negócios com foco na distribuição de periféricos e rapidamente expandiu suas operações, conquistando o lugar de uma das maiores distribuidoras de tecnologia e informática do Brasil e da América Latina com sua outra sede em Miami. São

mais de 500 funcionários e 25.000 clientes atendidos dentre vários segmentos. Tem parceria com as principais marcas do segmento, destacam-se: Intel, Apple, HP, Cisco, Sony, LG, Seagate, Samsung, Acer, Lenovo, Epson, Asus, Toshiba, TP-Link, AOC, APC entre outros da mesma importância.

O grupo Alcateia tem mais de 30 anos de experiência e sempre busca o reconhecimento de seus clientes pela confiança, transparência e parceria, trazendo inovação, facilidade nos canais de venda, praticidade e diversidade de produtos e serviços em seu portfólio. A empresa também oferece as condições de faturamento direto ao consumidor final, preços competitivos, análise de crédito e transporte com total segurança e responsabilidade. Extraído de [https://www.alcateia.com.br/.](https://www.alcateia.com.br/)

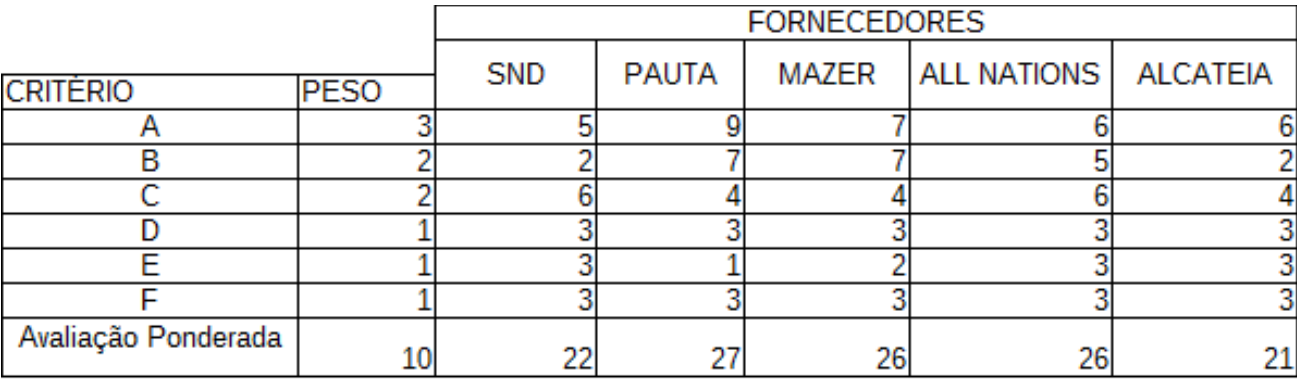

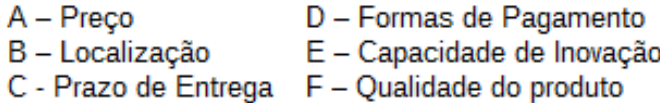

#### Fonte: do autor

Pela média ponderada, o fornecedor a ser escolhido em primeira instância é a "Pauta Distribuidora", que atende ao sul do Brasil. Porém percebe-se que as condições de fornecimento entre as demais são semelhantes, apenas com diferença no prazo de entrega para alguns fornecedores localizados mais longe de Santa Catarina, mas, em geral, a forma de pagamento são todas parecidas.

A "Mazer" e a "All Nations" por também ter centro de distribuição em Santa Catarina, torne-se uma boa opção considerando seu grande portfólio de produtos, possibilitando assim, uma compra de emergência de algum produto em falta do fornecedor concorrente. Porém, os fornecedores do sul tem um preço melhor, e em quesito de qualidade de produto são todas semelhantes, portanto de primeiro momento a "Pauta Distribuidora" é a que fornece melhor preço e em segundo momento a "Mazer" também pelo preço e localização. Também sabe-se que a empresa precisará de investimentos em planejamento e coordenação da equipe, treinamentos e suporte para inovar o setor, e como os fornecedores "Pauta" e "Mazer" não suprem a essa necessidade de capacidade de inovação, será necessário optar pelo fornecedor "Alcateia" pois oferece um melhor preço em relação à "SND", e as demais características são semelhantes.

### 4.4 CONCORRÊNCIA

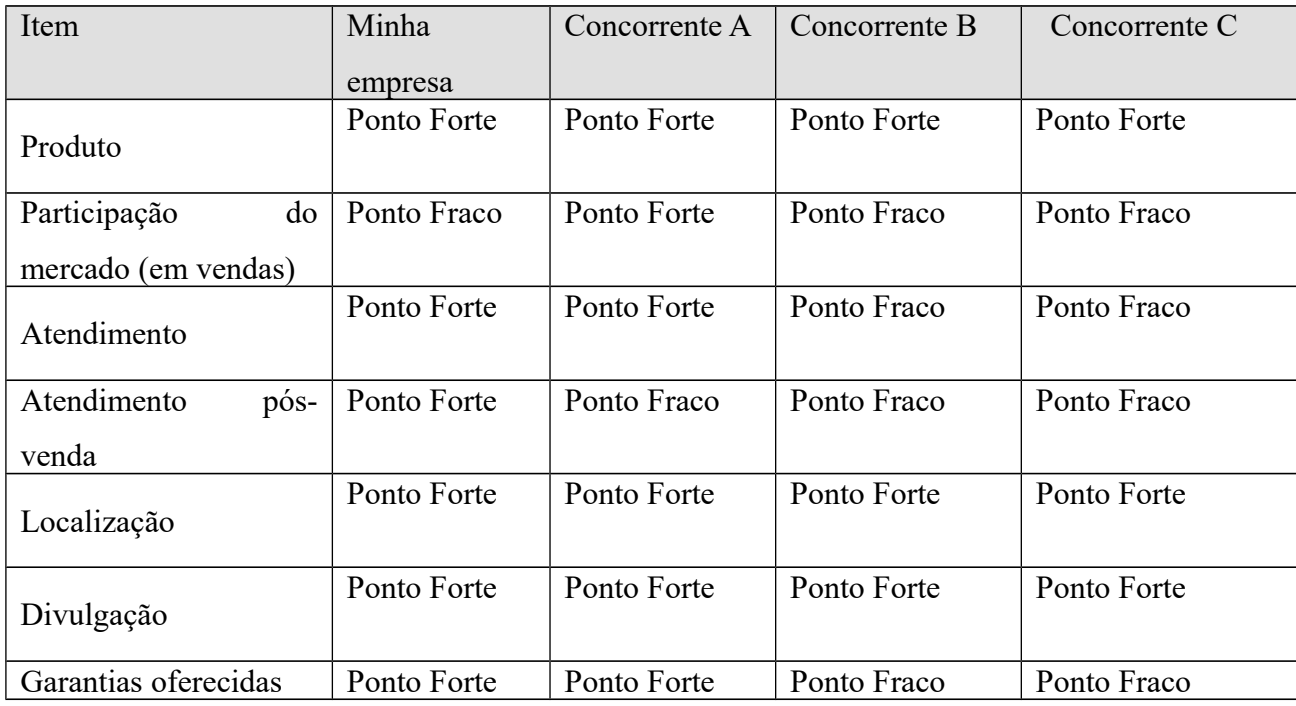

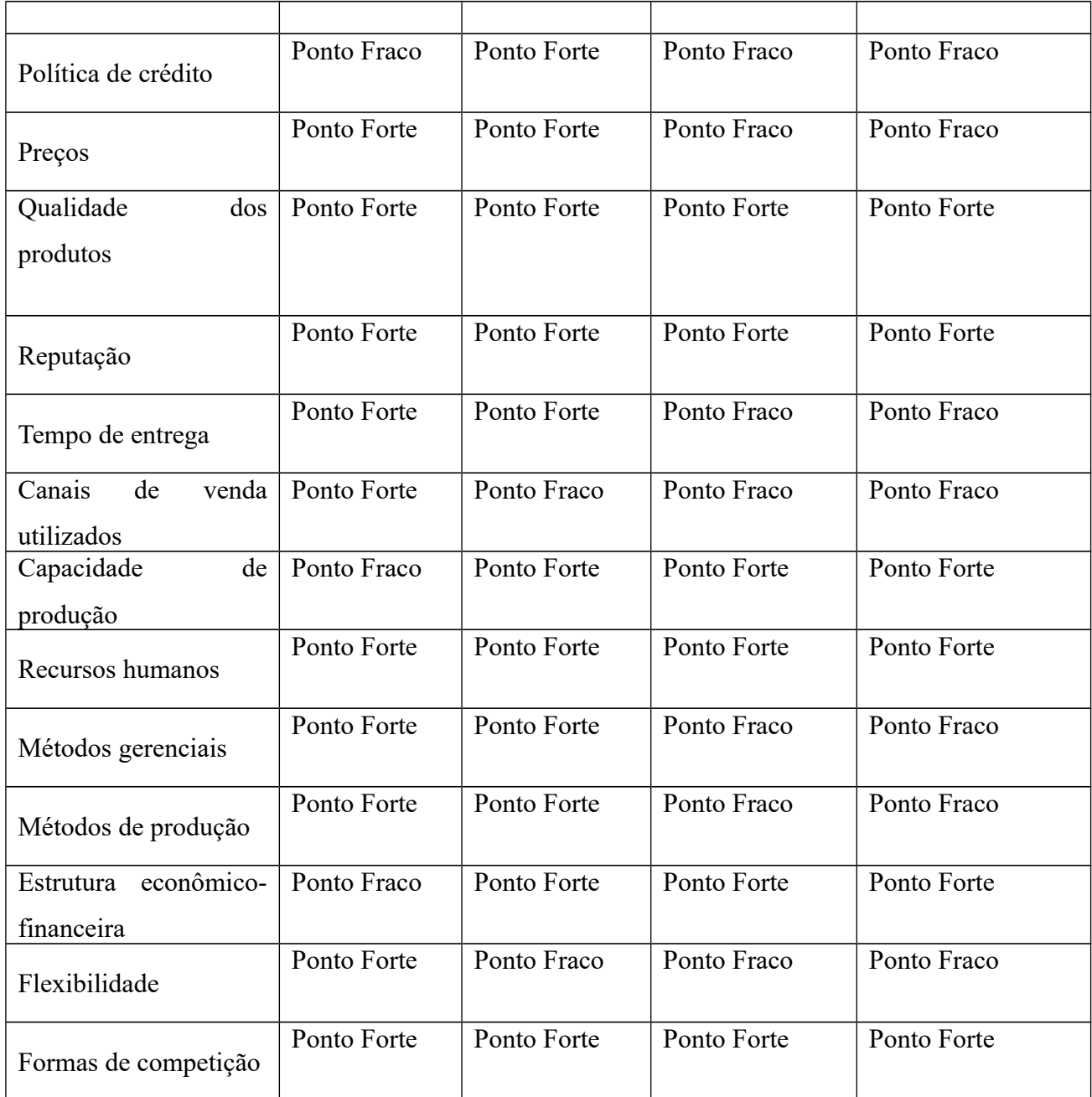

Concorrente A = Sprints informática Concorrente B = Hard Shop serviços de TI Concorrente C = Furure Informática Fonte: do autor

Nesse ramo de negócio exitem várias empresas fortes e com bastante tempo de mercado, que oferecem condições especiais de pagamento e tem produto de qualidade, porém algumas pecam em questões como atendimento pós-venda, métodos gerenciais e de produção, tempo de entrega e garantias oferecidas. Por exemplo todos concorrentes A, B e C tem produto de qualidade e boa localização, porém o tempo de entrega varia de um pra outro pecando nesse quesito com o cliente, os canais de vendas utilizados pelos três concorrentes também deixam a desejar pois não possuem vendas via web, sendo que hoje esse canal de atendimento está se tornando um diferencial para as empresas. Percebe-se também a falta de flexibilidade dos três concorrentes em relação a negociação com o cliente, na forma em que tratam cada situação, gerando a insatisfação do comprador, sendo que a fidelização do cliente é a peça chave pro negócio crescer e se manter.

Por fim, considera-se que a empresa JF informática tem preços competitivos, produtos e serviços de qualidade, com tempo de entrega ágil e flexibilidade na negociação com o cliente, com foco na eficiência do serviço prestado e garantia do produto vendido.

#### 4.5 SEGMENTAÇÃO DO MERCADO

A empresa prestará serviços de TI e venderá produtos para linha de informática junto a outras lojas e assistências de eletroeletrônicos pela venda direta e por web site.

Segundo as estatísticas do IBGE de [2014,](https://pt.wikipedia.org/wiki/2013) a população de Criciúma conta com 204.667 habitantes, e estimasse para o ano de 2017 cerca de 211.369 habitantes, é a mais populosa do Sul Catarinense sendo a 6º do estado e a 22º da região Sul do Brasil. O comércio é fortemente concentrado detendo mais de 2759 estabelecimentos comerciais e com grandes shoppings na cidade, como por exemplo o Nações Shopping com 38 mil m² de ABL e aproximadamente 100 mil m² de área construída, é o maior centro de compras da região e o 3º do estado, possui mais de 210 operações, 15 lojas âncoras e megalojas, 6 salas de cinema 3D e Vip.

Conforme análise dos dados dos Censos Demográficos do IBGE demonstrou que Criciúma apresentou, entre 2000 e 2010, uma taxa média de crescimento populacional da ordem de 1,28% ao ano, e ainda segundo dados do IBGE extraídos do Censo Populacional 2010, apontou que, no município, os homens representavam 49,20% da população e as mulheres, 50,80%.

Ao longo do período de 2002 a 2009, Criciúma aparece na 9ª posição do ranking estadual, respondendo por 2,46% da composição do PIB catarinense. Classificada como a 42ª melhor cidade do Brasil para se fazer negócios pela Revista Exame/Agência Simonsen Associados em dezembro de 2002.

O Índice de Desenvolvimento Humano Municipal (IDHM) de Criciúma é 0,788, em 2010. O município está situado na faixa de Desenvolvimento Humano Alto (IDHM entre 0,700 e 0,799). Entre 2000 e 2010, a dimensão que mais cresceu em termos absolutos foi Educação (com crescimento de 0,151), seguida por Longevidade e por Renda. É uma das 100 cidades do país com o melhor índice de Desenvolvimento Humano Municipal (IDHM) e está entre as 50 melhores cidades do Brasil para se viver segundo a revista "Isto é" publicada em 2015.

Ainda, conforme o censo de 2010 (IBGE) 69,6% da população de Criciúma se encontra na faixa de idade entre 15 e 59 anos, sendo 49,58% desse total formado por homens e 50,42% por mulheres.

 O avanço da tecnologia com o passar dos anos está facilitando as vendas virtuais, e as empresas estão investindo nessa ferramenta pois a cada ano aumenta a procura de produtos e serviços via web site. A população está confiando mais nesse modelo de compra, pois além da segurança oferecida na hora da compra, o cliente ainda economiza tempo e dinheiro, obtendo o mesmo produto ou serviço de qualidade que teria comprado em loja física.

Diante do exposto, define-se que os segmentos a serem atingidos pela JF informática serão os de pessoas de ambos sexo, na faixa de idade entre 15 e 59 anos, com diferentes situações de ocupação e estado civil, de classe média, residentes na região de Criciúma.

#### 4.6 OBJETIVOS DE MARKETING

– Aumentar as vendas em 20% no segundo ano de atividade.

 –Atender no mínimo 90% das reclamações e sugestões ao fim do primeiro semestre de atuação.

– Melhorar a logística em 20% dos pedidos até o final do primeiro ano de existência.

#### 4.7 ESTRATÉGIAS DE MARKETING

#### **1 – Estratégias de Produto**

Os produtos terão sua embalagem padronizada com a marca "JF informática" com logotipo com as iniciais "JF" na embalagem, embalados de forma segura para não haver danos ao equipamento. A empresa terá um software para serviços de CRM que será chamado de SYSCOOL, abrangerá as principais ferramentas de gestão de relacionamento com o cliente, terá um banco de dados com boa capacidade para registros e permitirá ao gestor o monitoramento de seus clientes cadastrados. A compra do software garante o suporte técnico, atualização e reparo se necessário. Nessa primeira fase de implementação do sistema ao cliente, precisará de total dedicação e suporte da empresa, para atender as necessidades do cliente, tendo em vista que o sistema não terá referências e portanto a fidelização desses clientes no início é muito importante para o crescimento da empresa.

Tanto os produtos quanto o software e serviços oferecidos pela empresa, serão de qualidade e com garantia pelo prazo estipulado para cada produto ou serviço.

#### **2. Estratégias de Preço**

Será feito análises dos preços com alguns concorrentes em potencial para então levar como base, além da negociação com fornecedores, inflação, preço do dólar, pois em alguns produtos importados terá bastante influência no preço. A estratégia de preço estará também associada a quantidade ofertada de um item, caso tenha um bônus do fornecedor por uma compra em maior quantidade, possibilitando assim uma promoção daquele item. O cliente sempre estará em primeira prioridade e portanto a empresa fará o possível pra ter boa negociação, oferecendo preços competitivos e trabalhando com os descontos aplicáveis para cada situação, a fim de não perder o cliente e ao mesmo tempo gerar lucros na venda.

A empresa também assumirá o valor de frete das compras feitas pelo web site com valor superior a R\$200 reais, porém somente para entregas no Sul de Santa Catarina, essa

estratégia agrega valor aos negócios e ao web site da empresa, além de ser um ponto decisivo na hora da compra pois gera uma economia ao cliente.

O software da empresa não terá custo inicial ao cliente, a fim de passar o período de teste que será de 30 dias, e contará com todos recursos da versão paga. Esse teste dará subsídios suficientes ao cliente se o programa atenderá de forma abrangente ao solicitado, e se for comprado o software, o cliente não perderá os dados já cadastrados naquele período de teste, estendendo-se apenas a licença de uso por um período contratual.

#### **3. Estratégias de Praça ou Distribuição**

Serão utilizados os seguintes canais de distribuição: a. Empresa – usuário, para vendas realizadas na loja física; b. Empresa – Agente – usuário para vendas realizadas via web site e que nesse caso o envio será via correios.

Para demandas que excedam o tempo de entrega será contratado transportadora terceirizada da mesma região e somente em casos mais urgentes.

#### **4. Estratégias de Promoção**

O cliente fidelizado e satisfeito será uma forte referência para se conseguir mais clientes, por isso a empresa terá informações mais completas dos clientes no banco de dados, para frequentemente lembrar via e-mail ou por telefone das novidades de produtos e serviços que chegaram na empresa, além de poder ter mais conhecimento do perfil do cliente, do que mais gosta, data de aniversário, ultimas compras, entre outras informações importantes.

Haverá divulgação da empresa pelas redes sociais mais populares como "Facebook e Instagram", fazendo postagens das ofertas e os serviços prestados. A internet será o ponto forte da divulgação da empresa, tendo em vista que muitas pessoas acessam a internet diariamente e realizam compras virtuais, segundo o Google em uma pesquisa feita em 2016 junto a empresa Forrester Research, as vendas virtuais dobrarão até 2021, terá um crescimento de 12,4% ao ano fazendo com que mais de 27 milhões de pessoas façam sua primeira compra online. Isso indica o avanço da tecnologia e o quanto a internet influencia as empresas a se atualizarem em seu modelo de negócios, por isso pretende-se através das ferramentas de publicidade mais populares na internet, incluir anúncios da empresa JF informática para ter o

maior alcance possível de pessoas, além de incentivar as vendas, sendo essa a principal estratégia.

## 4.8 PLANO DE AÇÕES DE MARKETING

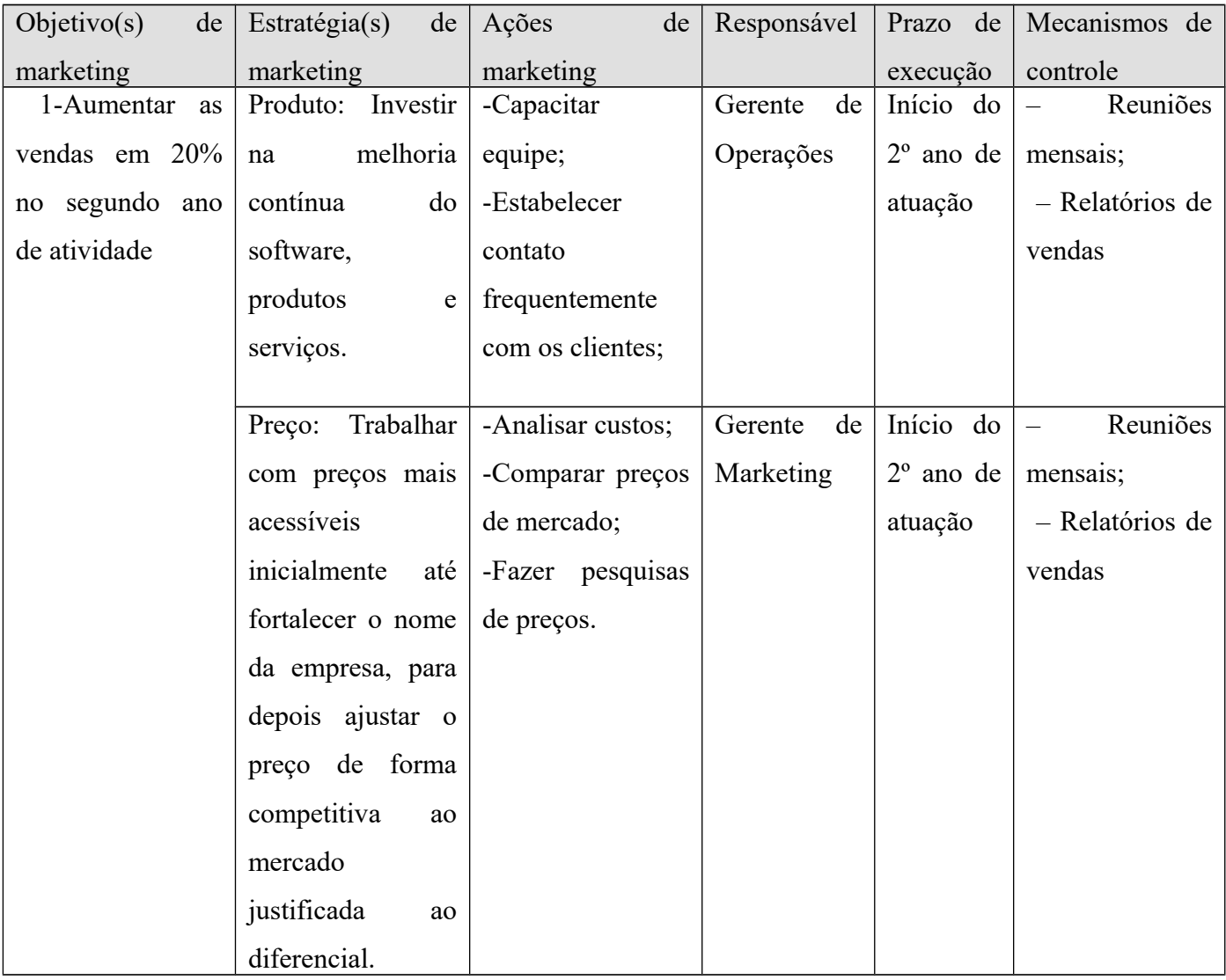

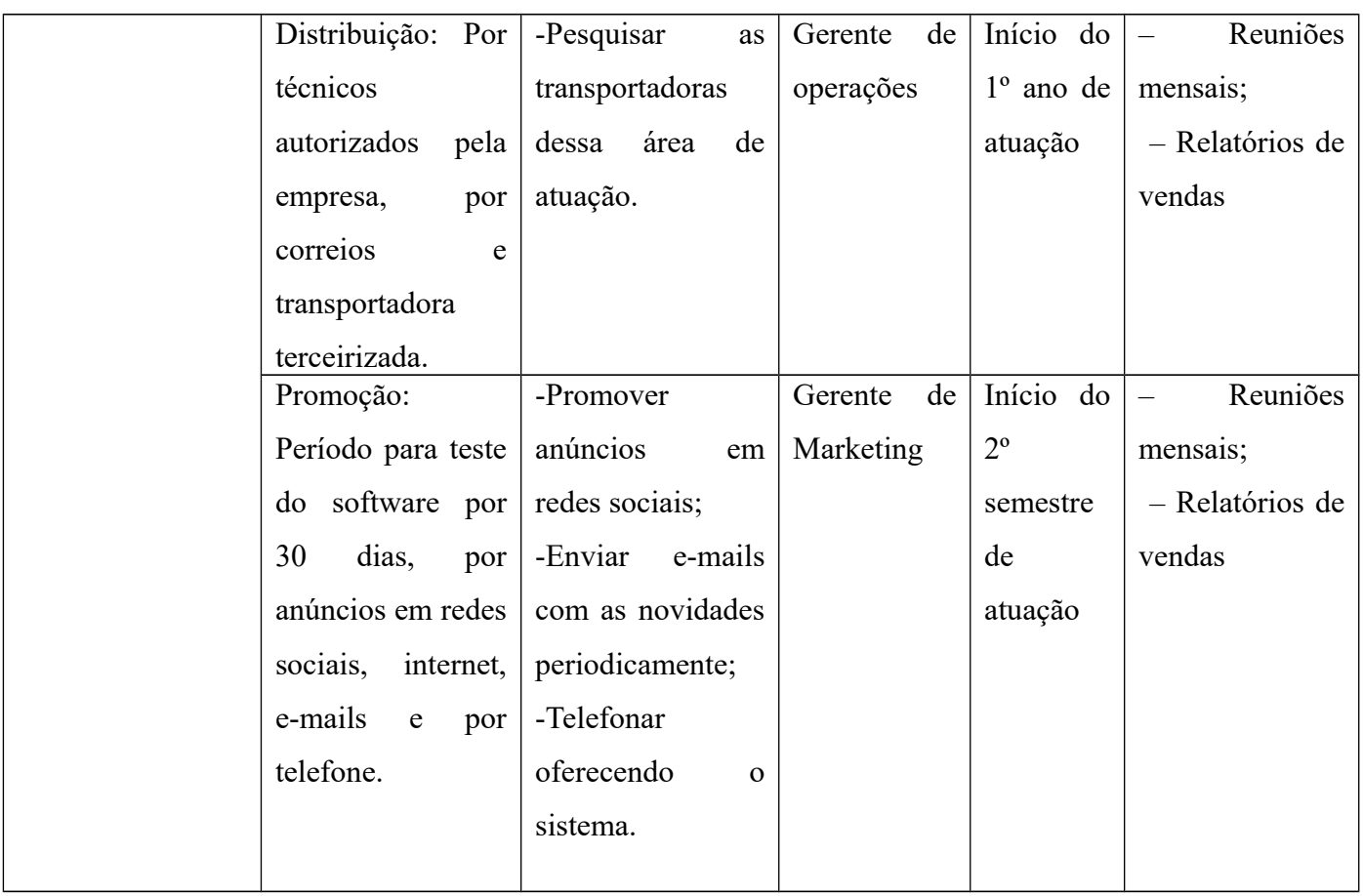

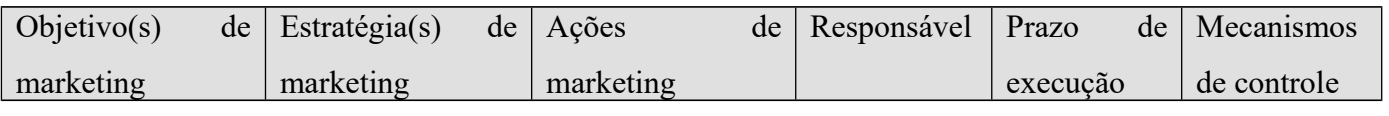

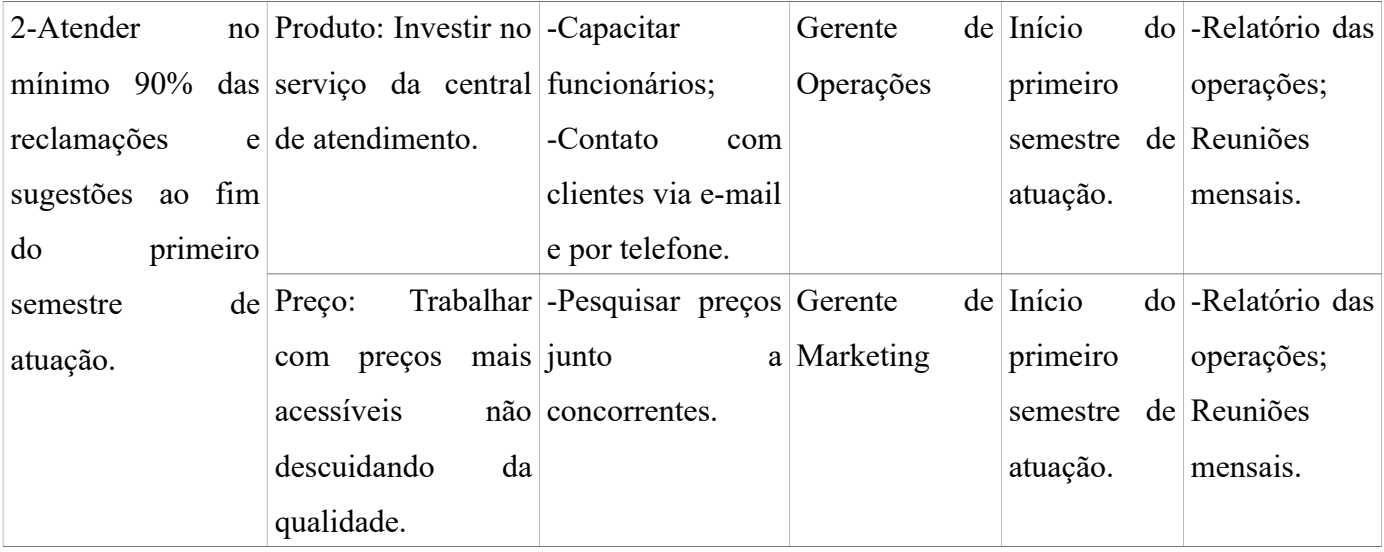

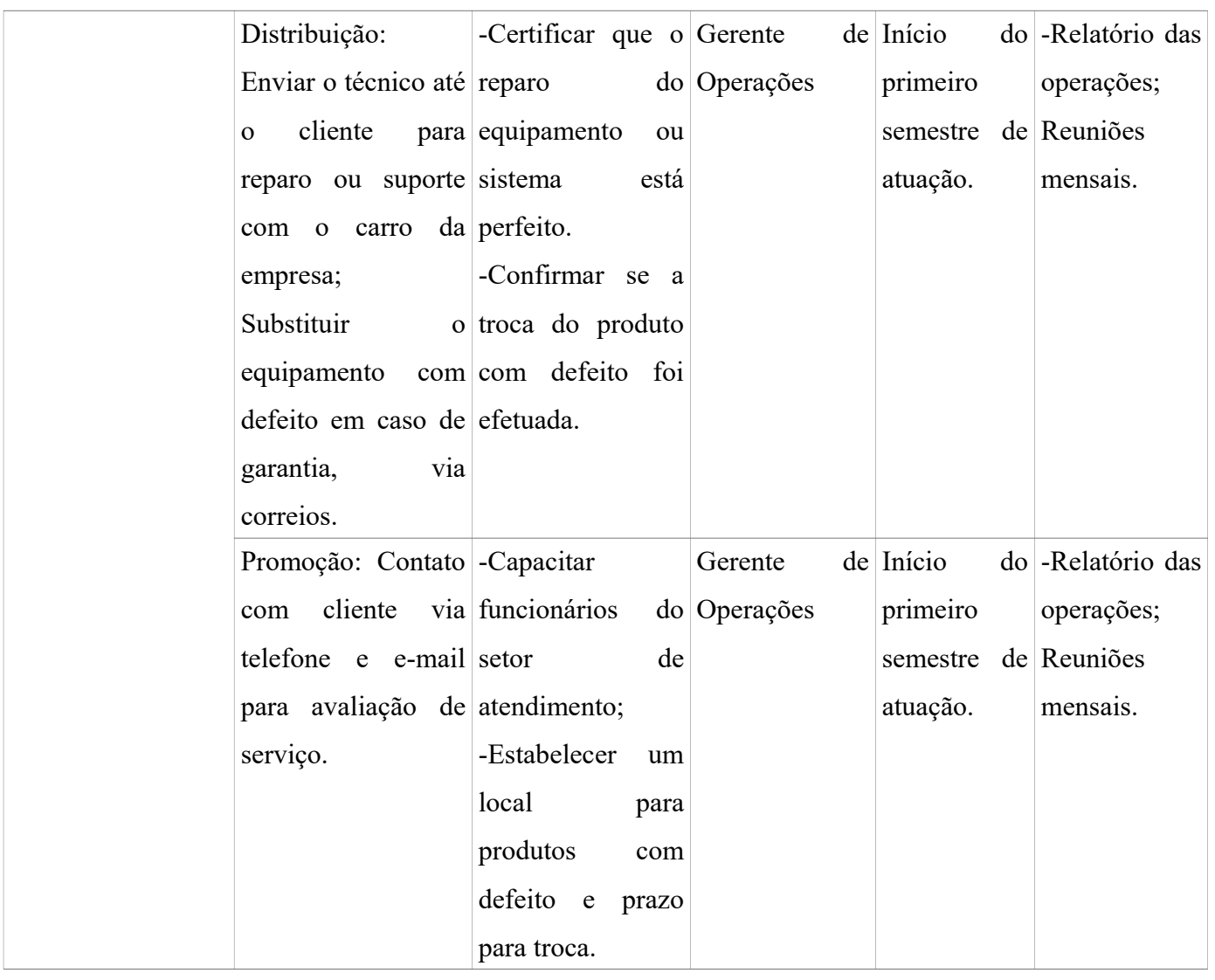

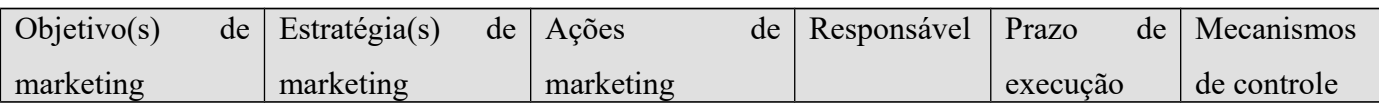

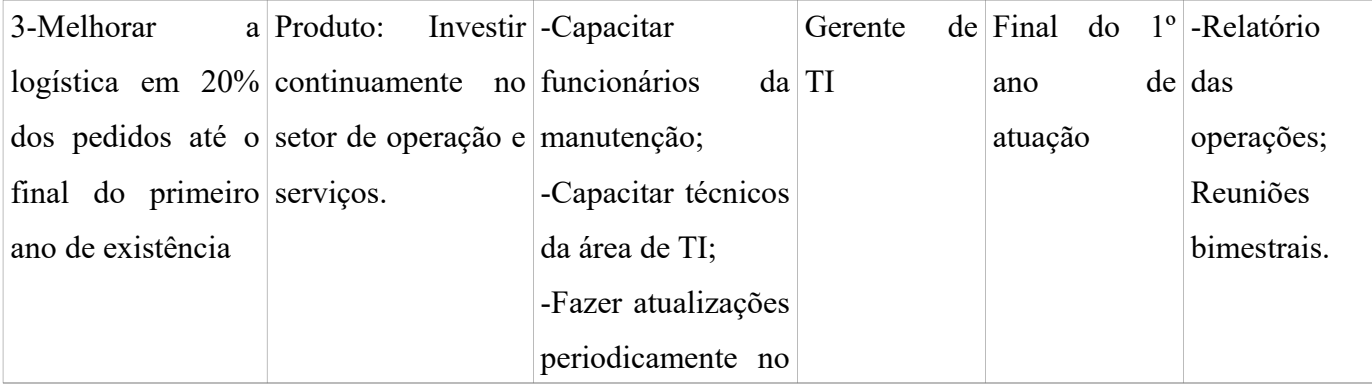

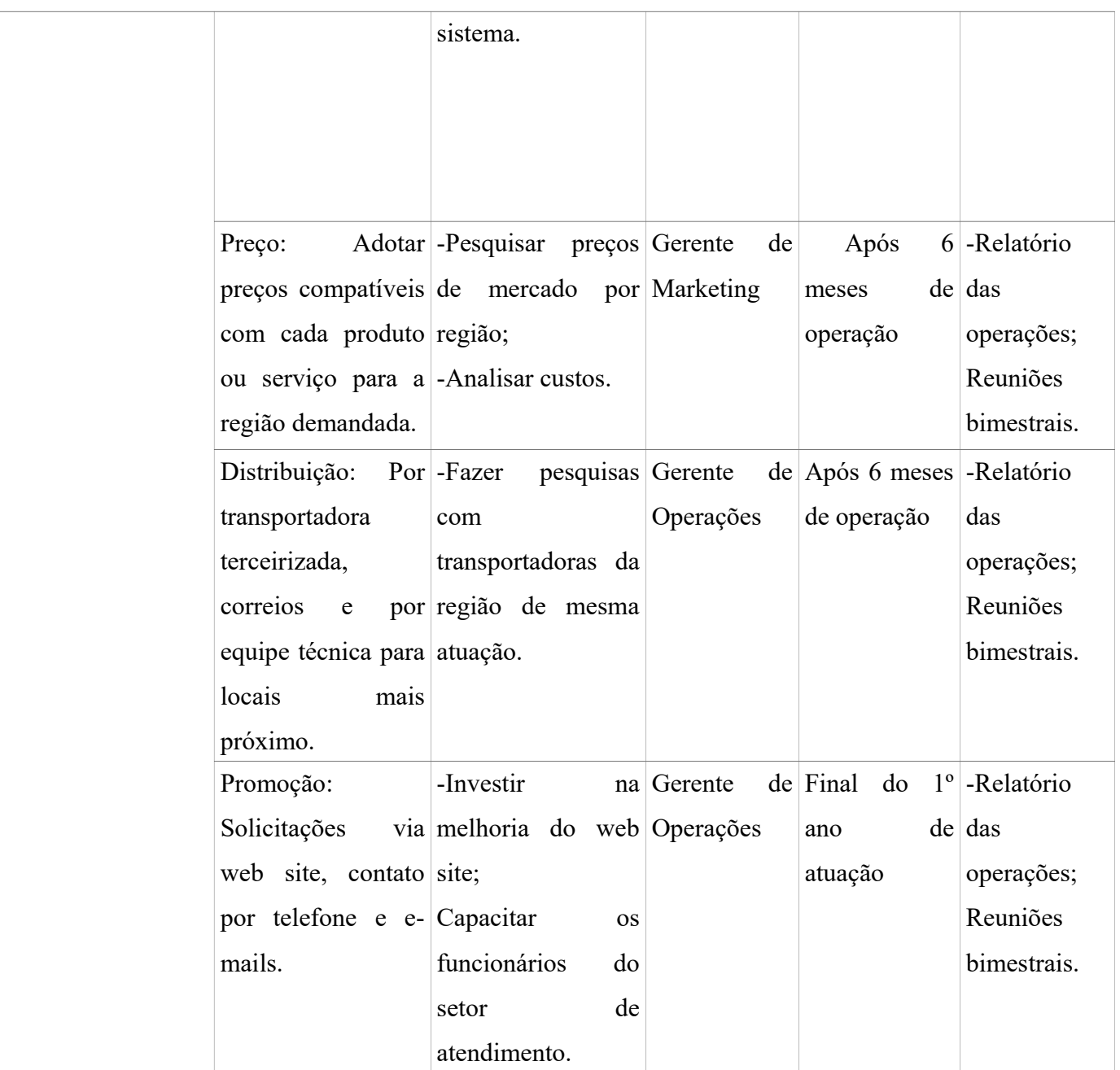

Fonte: do autor

## **5 – PLANO DE OPERAÇÕES**

## **5.1 Tamanho (capacidade instalada)**

 Segundo o site Wikipedia a capacidade instalada pode ser traduzida como o limite da produção ou a capacidade máxima de produção de uma [fábrica.](https://pt.wikipedia.org/wiki/F%C3%A1brica) É a quantidade de unidades de produto que as máquinas e equipamentos instalados são capazes de produzir.

 O novo empreendimento será instalado em uma área de aproximadamente 50mt², sendo que por volta de 10m<sup>2</sup> serão destinados a sala de manutenção e mais 15m<sup>2</sup> para a sala de recepção, e os 25mt² restantes da estrutura interna será para a sala de arquivo, banheiro e sala de TI. Além da área de instalação da loja, haverá um estacionamento em frente à loja, que possibilitará 4 vagas para carros e um para motos, essas vagas serão exclusivas para compras ou visita na loja.

 A capacidade máxima de serviços prestados pela empresa JF informática por dia será de 4 instalações de sistemas operacionais, 2 visitas técnicas e 2 manutenção de equipamentos(notebook, computador, tablet, impressora). A carga horária de serviço será comercial com jornada de trabalho de 44 horas semanais, e conforme a demanda no atendimento será analisado a possibilidade da extensão da jornada em mais uma hora extra. O servidor suportará um limite de 150 clientes ativos no sistema, a capacidade produtiva do sistema atenderá de forma igualitária na conexão, e será avisado pelo sistema em caso de estiver próximo de exceder o limite de clientes na capacidade total, será então reavaliado pela equipe técnica os clientes na qual estão a muito tempo sem atividades para então desativá-los do sistema, liberando assim mais espaço para novos cadastros.

Estima-se uma rotatividade de aproximadamente 50 pessoas por dia em visitação na loja e uma permanência em média de 5 minutos para visita e 15 minutos para requerimento de serviços. Com base nesse fluxo de movimento e na carga horária de atendimento, entende-se que a empresa conseguirá atender a todos clientes sem que haja excesso de capacidade de produção. Em termos de localização da empresa com o fluxo de mercado, comércio e população, as expectativas são boas para a demanda de serviços e vendas da empresa.

#### **5.2 Tecnologia e operação**

#### **Tecnologia;**

 A sala estará localizada no centro da cidade de Criciúma com uma estrutura já definida e com ótimas instalações das tomadas, luz, água e esgoto. A área a ser ocupada deverá ser apresentada da seguinte maneira;

– 01 banheiro com 5m²;

 $-01$  sala para o departamento de TI com  $10m^2$ ;

– 01 sala para o departamento de manutenção com 10m²;

 $-01$  sala para os arquivos e armazenagem de equipamentos  $10m^2$ ;

 $-01$  sala para recepção com  $15m^2$ ;

#### **Equipamentos e instalações;**

 A loja precisará de componentes básicos de informática para a área de venda, nos quais ficaram na vitrine da loja em exposição a venda tais como Notebooks, Cpus, monitores, cartões de memória, Hd externo, pen drive, cabos Hdmi e VGA, modem, mousepad, adaptadores wifi, impressora, cartuchos de impressora, recarga de cartucho, fone de ouvido, pasta para notebook, kit teclados e mouses, e para o funcionamento da área de montagem será necessário chaves de fenda e peças de reposição como placas, gabinetes e processadores.

 Além desses equipamentos e acessórios necessários ao funcionamento da loja, também precisará de dois armários para arquivo e utilitários, duas mesas, uma para recepção e outra para a área de montagem de Computadores e notebooks, dois telefones fixos, internet, 6 cadeiras tanto para recepção quanto para a sala de manutenção.

 O software da empresa SYSCOOL terá a tecnologia aplicada de atualização em banco de dados, procurando automaticamente erros que possam fazer as empresas perder mais tempo nos processos, e uma integração do software com as legislações atuais inclusas em seu banco de dados, que proporcionam ao cliente saber quais medidas tomar na hora da decisão. Além disso, junto com a aquisição do software será dado ao cliente um treinamento sobre as principais ferramentas do programa, com isso o cliente terá conhecimento das funções que permitirá emitir relatórios analíticos mensais a fim de atingir aos resultados esperado.

 Outra tecnologia será aplicada no web site da empresa, pois é nesse canal de atendimento que será recebido pedidos de compra tanto de software quanto de acessórios e peças de equipamentos, agenda de suporte técnico, chat para ajuda online e e-mail para sugestões ou críticas. Para aperfeiçoar esse canal de atendimento a empresa fará um investimento inicial na programação do web site, além de treinar os técnicos para atender os chamados agendados no site.

Os serviços da empresa e os produtos vendidos seguirão o padrão encontrado no comércio local, no quesito de especificações técnicas dos equipamentos e acessórios, assim como o suporte técnico, tendo somente o diferencial no software SYSCOOL. A prestação dos serviços e vendas será a partir do web site pelos agendamentos de suporte técnico, pedidos de compras, pedidos de manutenção, também pelo atendimento presencial. A compra de produtos e acessórios se dará a partir de fornecedores da região sul do estado e também por sites. Portanto segue fluxograma dos processos operacionais da JF informática.

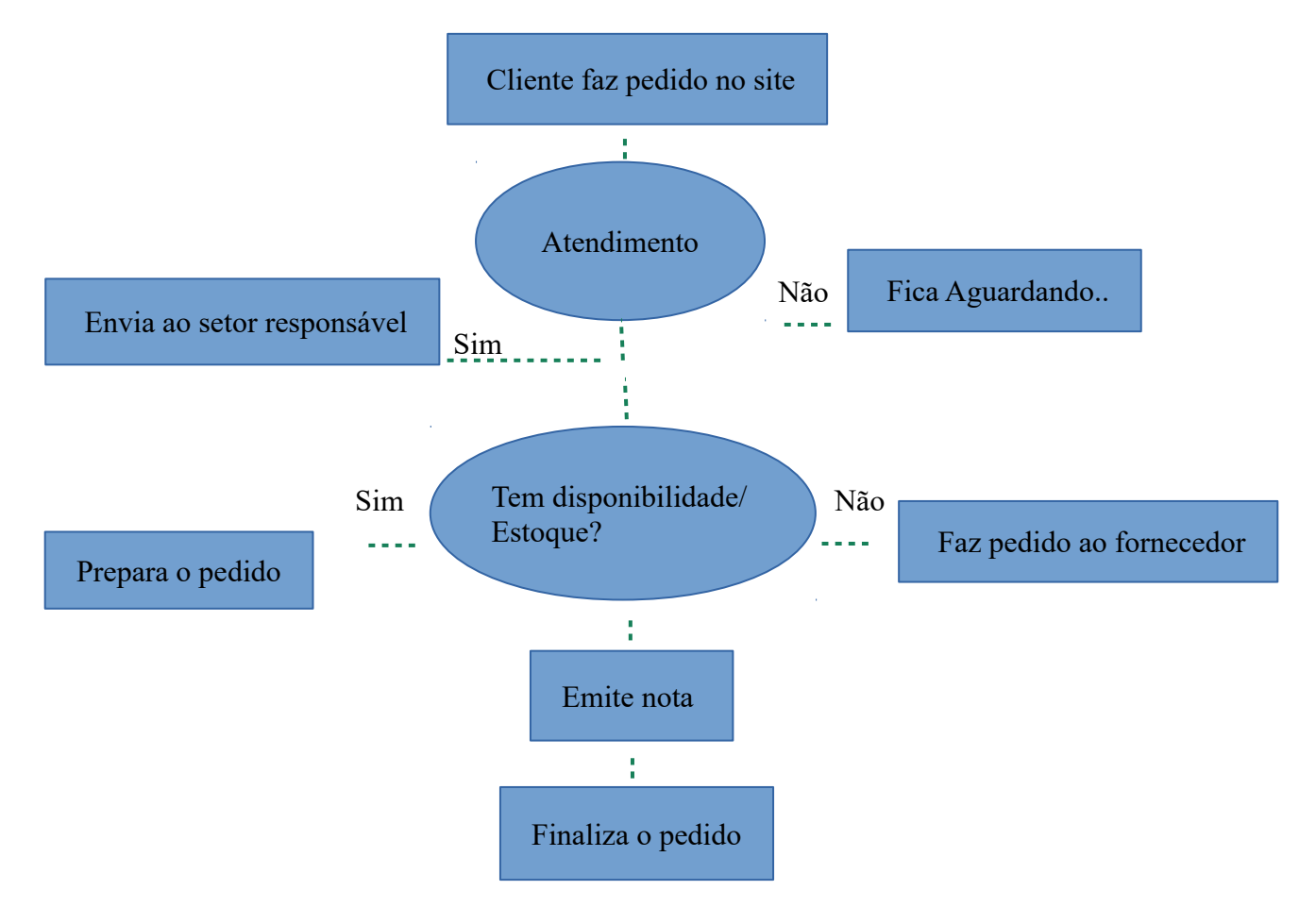

Fluxograma do processo operacional da JF informática

Fonte: Do autor.

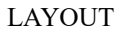

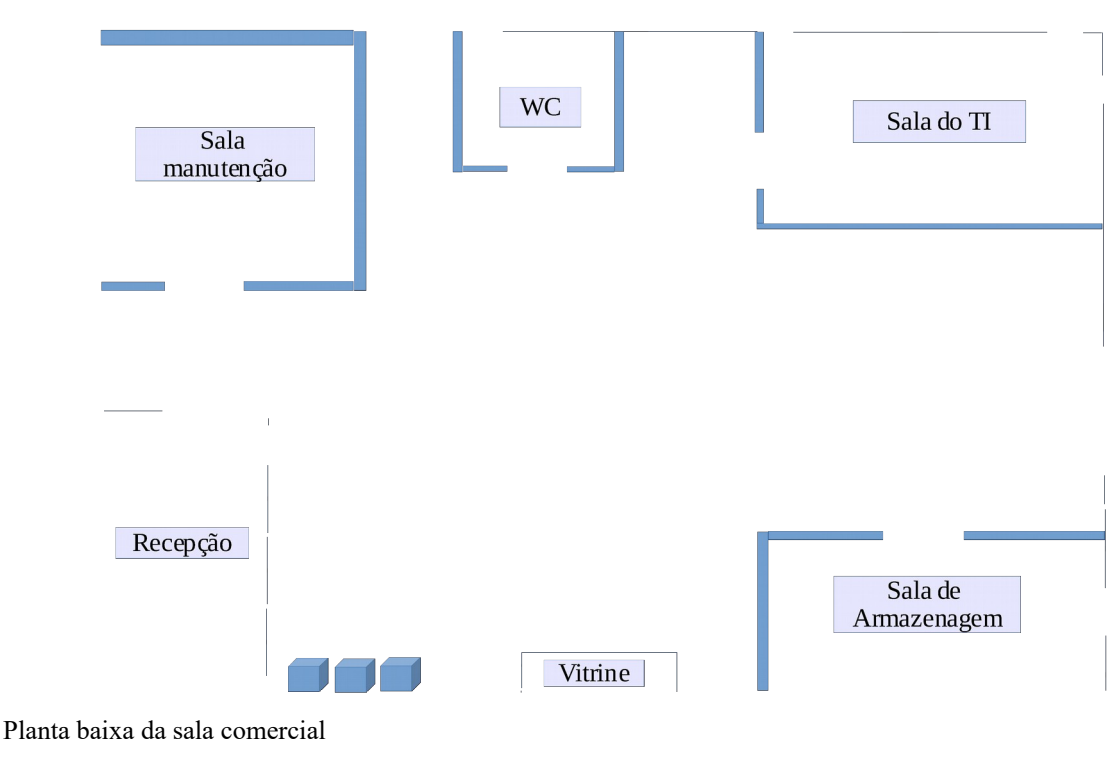

Fonte: Do autor

#### **Mão de Obra**

 A equipe de trabalho da JF informática será composta inicialmente por 2 gerentes administrativos e 4 funcionários(sendo 2 técnicos em TI, 1 técnico em manutenção e 1 auxiliar administrativo) com as respectivas descrições de suas funções;

**Gerente Administrativo em TI e Marketing:** Inicialmente assumirá essas duas áreas dando suporte aos processos de TI observando o andamento das operações no banco de dados, servidor, software, hardware e no suporte técnico aos clientes. Na área de marketing assumirá a parte da imagem da empresa e divulgação dos negócios, tal como reuniões com acionistas, fechamento de contratos com empresas na aquisição do Software SYSCOOL e promover

campanhas promocionais no web site a fim de captar mais associados e clientes em potencial. Para essa função será exigido ensino superior completo em Sistema de informação ou Administração com experiência de no mínimo 2 anos. Salário inicial será de R\$2.200,00 e ainda será sócio majoritário da empresa.

**Gerente Administrativo de operações e finanças:** Inicialmente assumirá toda parte financeira e também de logística. Ficará responsável pela organização no trabalho, motivação e treinamento da equipe, fechamento de caixa, compras de equipamentos e acessórios para a loja. Para essa função será exigido ensino superior completo em Administração com experiência de no mínimo 2 anos. Salário inicial de R\$2.200,00 e será também sócio da empresa.

**Técnico em TI:** Hierarquicamente subordinado a gerência de TI e ficará responsável pelo suporte técnico aos clientes, auxiliará no desenvolvimento do programa fazendo testes, instalações e ajustes. Também ficarão responsáveis pelo atendimento dos chamados a domicílio. Para essa função será exigido ensino superior em sistema de informação ou web designe com programação, com experiência de no mínimo 1 ano. Salário inicial de R\$1.800,00.

**Técnico em manutenção:** Hierarquicamente subordinado a gerência de TI e ficará responsável pelas manutenções de equipamentos, instalações de sistemas operacionais, instalações de programas básicos que acompanham o sistema operacional. Para essa função será exigido ensino médio completo com experiência em manutenção de computadores e notebooks. Salário inicial de R\$1.500,00.

**Auxiliar Administrativo:** Hierarquicamente subordinado a gerência de operações e ficará responsável pelo atendimento de telefones na recepção, atendimento de clientes que chegar na loja, preenchimento de formulários de pedidos no site, emissão de notas e respostas na ouvidoria do site. Para essa função será exigido ensino médio completo com experiência básica em informática. Salário inicial de R\$1.200,00.

 A linha de comunicação entre os funcionários para tomada de decisões seguirá essa ordem a fim de ter uma melhor organização e agilidade para os processos.

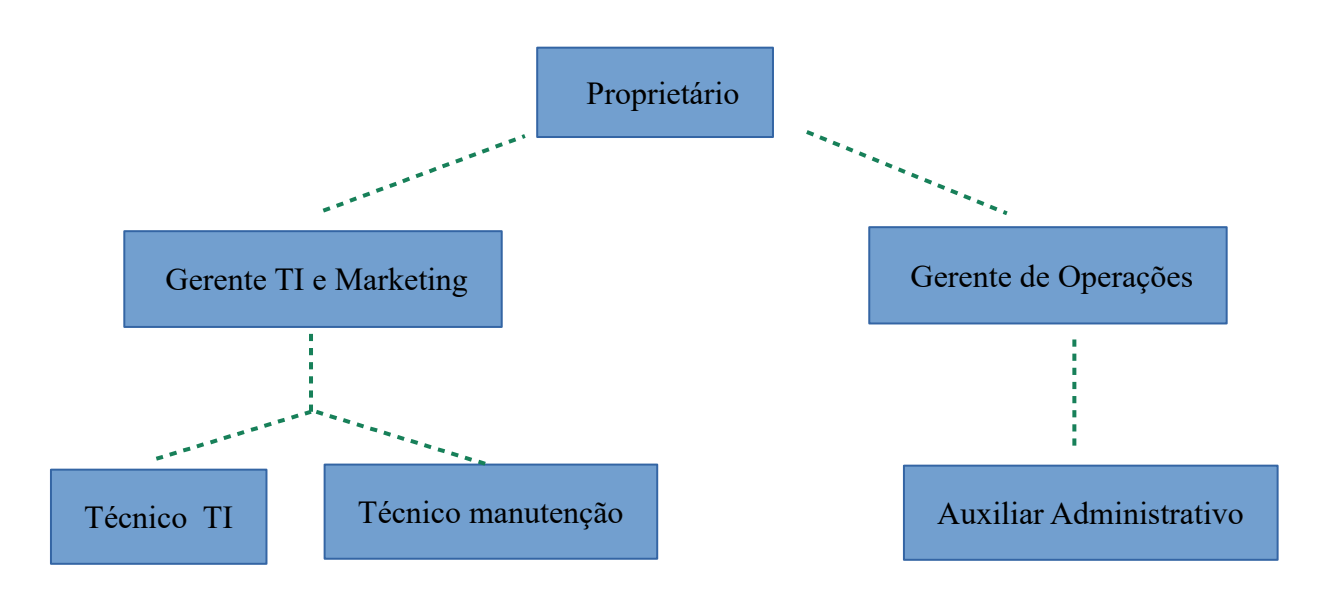

Organograma da JF informática Fonte: Do autor

#### **5.3 – Localização**

 O novo empreendimento se dominará como JF informática e estará localizado na região central de Criciúma e abrangerá cidades vizinhas até a expansão de toda região sul catarinense, a escolha dessa macrolocalização se justifica pela volumosidade de pessoas que circulam diariamente a região central da grande Criciúma em busca do comércio local, cinema e eventos culturais. A escolha também se baseia em fácil acesso aos principais meios de transportes, até mesmo para agilizar entregas dos principais fornecedores.

 Será adotado a estratégia de microlozalização mobile, a fim de poder interagir com o cliente e até mesmo influenciar na decisão de compra, inicialmente terá as seguintes opções;

**Códigos QR:** no qual permitirá aos visitantes ter acesso a ofertas, link do site, cupons de descontos, tudo por meio de seus smartphones ao direcionar a esses códigos QR na loja.

**Wifi:** Aos visitantes que estiverem na loja poderá acessar a internet em seu dispositivo, apenas fazendo login, assim é uma forma competitiva e divulgação nas redes sociais da localização da empresa.

A técnica de análise de localização escolhida será a de pontuação ponderada, atribuindo notas de avaliação de 01 a 10 para os itens observados do ponto comercial. Sendo 01 a 03: não atende as necessidades; 4 a 7: preenche parcialmente as necessidades; e 08 a 10: preenche totalmente as necessidades.

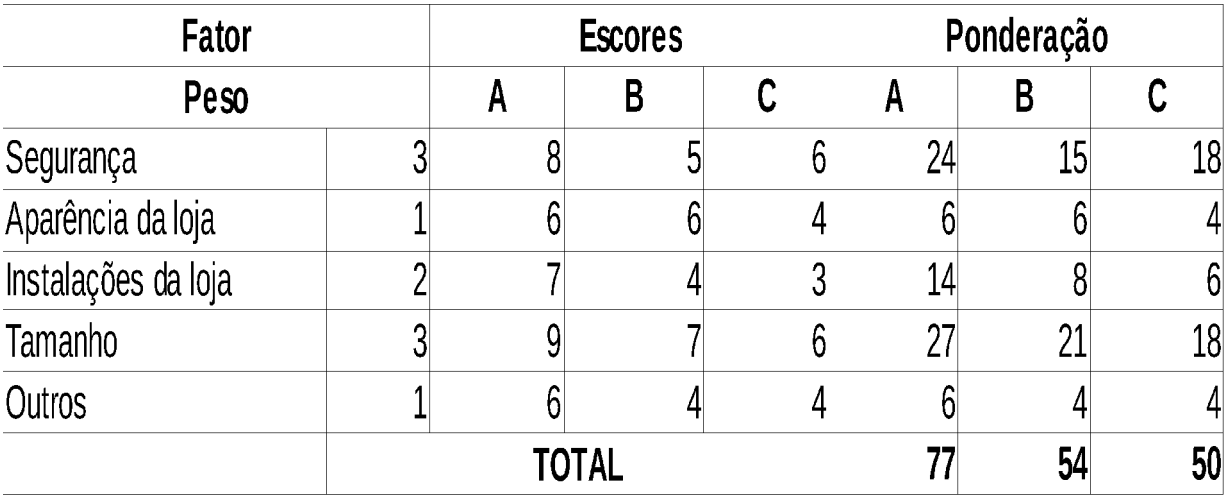

Método de pontuação ponderada. Fonte: Do autor

A= Rua Anita Garibaldi

B= Rua Henrique Lage

C= Rua Álvaro Catão

Em análise à microlocalização, a Loja JF informática irá localizar-se no centro da Cidade de Criciúma próximo ao Shopping Della. Para a escolha do "ponto" levou-se em consideração alguns fatores como: a segurança do local; as instalações da loja, a proximidade do comércio central e a aparência do local. A escolha foi feita também em base da boa movimentação de pessoas diariamente por conta do shopping, eventos culturais no centro da cidade, transporte coletivo, escolas, policiamento e principais rodovias que ficam tudo muito próximo do local.

#### **6 – PLANO FINANCEIRO**

#### **6.1 – Investimento inicial**

 Segundo Ross (1998, p.82), "Planejamento Financeiro formaliza a maneira pelo qual os objetivos financeiros podem ser alcançados. Sintetizando mais, um plano financeiro dará a empresa subsídios para saber o que deverá ser feito no futuro, para que não haja imprevistos e possa ter uma alternativa opcional, caso tenha que tomar uma decisão.

 O novo empreendimento será instalado em uma área de aproximadamente 50mt², sendo que por volta de 40mt<sup>2</sup> para a estrutura interna e 10mt<sup>2</sup> para o estacionamento em frente ao estabelecimento.

O quadro a seguir serão relacionados todos itens do investimento inicial do futuro empreendimento.

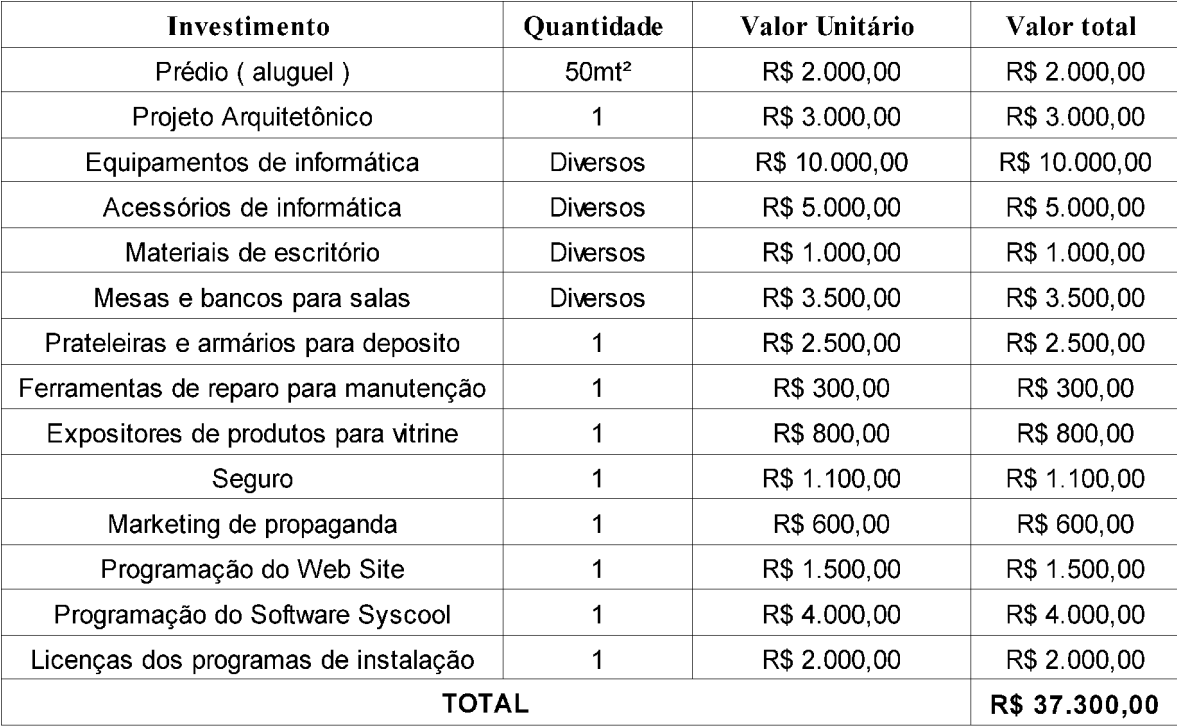

#### **6.2 – Formas de financiamento**

 A empresa possuirá dois sócios que ajudaram no investimento inicial, junto ao proprietário da empresa, juntos somando os recursos totais abrangerá quase todo o montante necessário para a abertura do empreendimento, portanto com a ajuda do SEBRAE será procurado convênio com financeiras em que o juros sejam mais baixo, podendo assim a empresa complementar o montante do investimento inicial, ter capital de giro e um fluxo de caixa equilibrado.

 A principal linha de crédito optada pelo convênio junto ao SEBRAE será o BNDES [\(banco nacional do desenvolvimento\)](http://www.bndes.gov.br/wps/portal/site/home) pois é o que oferece melhores condições e prazos, além de ter apoio do governo para empresas de pequeno porte. Mesmo assim a empresa fará pouco uso desse meio de financiamento devido aos juros e ao longo prazo de pagamento, tendo em vista que a missão da empresa é crescer e se consolidar no mercado e não será possível caso dependa de financiamentos em uso recorrente, mesmo com juros baixos.

#### **6.3 – Receitas**

O principal foco de vendas da empresa será no software de gestão empresarial Syscool, pois é aonde concentra maior lucro, pretende-se vender o software em sua versão completa para 2 empresas por mês e mais 2 na versão customizada básica, firmando contrato de um ano das manutenções mensais com esses clientes. Além de vender pelo web site equipamentos e acessórios diversos da linha de TI, também pretende-se fazer em torno de 30 formatações de sistema operacionais mensais e vendas de no mínimo 5 notebooks e 3 computadores na loja física por mês, com valor em média de R\$ 1.600,00 cada, dependendo de sua configuração e modelo. O horário da loja será comercial de segunda-feira a sexta feira, espera-se que em pouco tempo de atividade a empresa consiga ir aumentando esses números em vendas, tanto em serviços como em produtos. Espera-se que a maior parte das vendas de produtos seja provenientes do site da empresa, afinal a diversidade de itens será bem maior do que na loja física, e ainda não precisará ocupar um estoque físico e pode-se

também optar por importações acarretando em mais lucro na venda final. Apesar de existir concorrentes muito fortes nesse seguimento de vendas pelas internet, é o meio de compras mais utilizado atualmente pelos brasileiros, segundo pesquisas feitas em Junho/2017 pelo Serviço de Proteção ao Crédito (SPC Brasil) e pela Confederação Nacional de Dirigentes Lojistas (CNDL).

 O valor da hora técnica começará em R\$ 29,00 e estima-se em torno de 3 horas para cada formatação de sistema, ainda será oferecido aos clientes programas opcionais com acréscimo entre R\$ 15,00 a R\$ 80,00 dependendo do programa e sua instalação. O software Syscool como estará em fase de expansão, o valor de aquisição será de R\$ 5.500,00 mais R\$ 550,00 mensais para atualizações, suporte e servidor, nesse valor estará a versão completa com todas ferramentas de gestão que atualmente é necessária nos principais departamentos administrativos de uma empresa. A renovação anual da licença do software terá o valor de R\$ 3.100,00 sem custos adicionais para suporte e reparos, porém será reajustado anualmente o valor mensal das atualizações do software conforme taxa de inflação. Tendo em vista a necessidade em particular de cada cliente, o software Syscool terá uma versão customizada com as ferramentas de gestão mais básica, reduzindo assim o valor de aquisição para R\$ 3.500,00 mais R\$ 350,00 mensais para atualizações, suporte e servidor e com uma renovação anual de R\$ 2100,00. Esses valores pretendidos são mais baixo do que os de concorrentes mais fortes da região, até mesmo para consolidar a empresa em um patamar equilibrado. Os preços dos equipamentos e acessórios vendidos na loja e no site serão semelhante aos da concorrência da região, diferenciando apenas em algumas promoções periódicas ofertadas exclusivamente no site.

Estima-se que a receita bruta mensal do novo empreendimento seja, em média, R\$ 52.970,00 distribuídos entre os serviços técnicos de formatações e manutenções de equipamentos, vendas no site e loja física, vendas do software Syscool e mensalidades do servidor.

 Com esses resultados, para o primeiro ano de funcionamento a empresa se enquadrará na tributação do Simples Nacional, com alíquota de 9,5% sobre a receita bruta anual, segundo dados da Receita Federal do Brasil, tendo como base a Lei Complementar nº 123*/*2006**.**

## **6.4 – Custos**

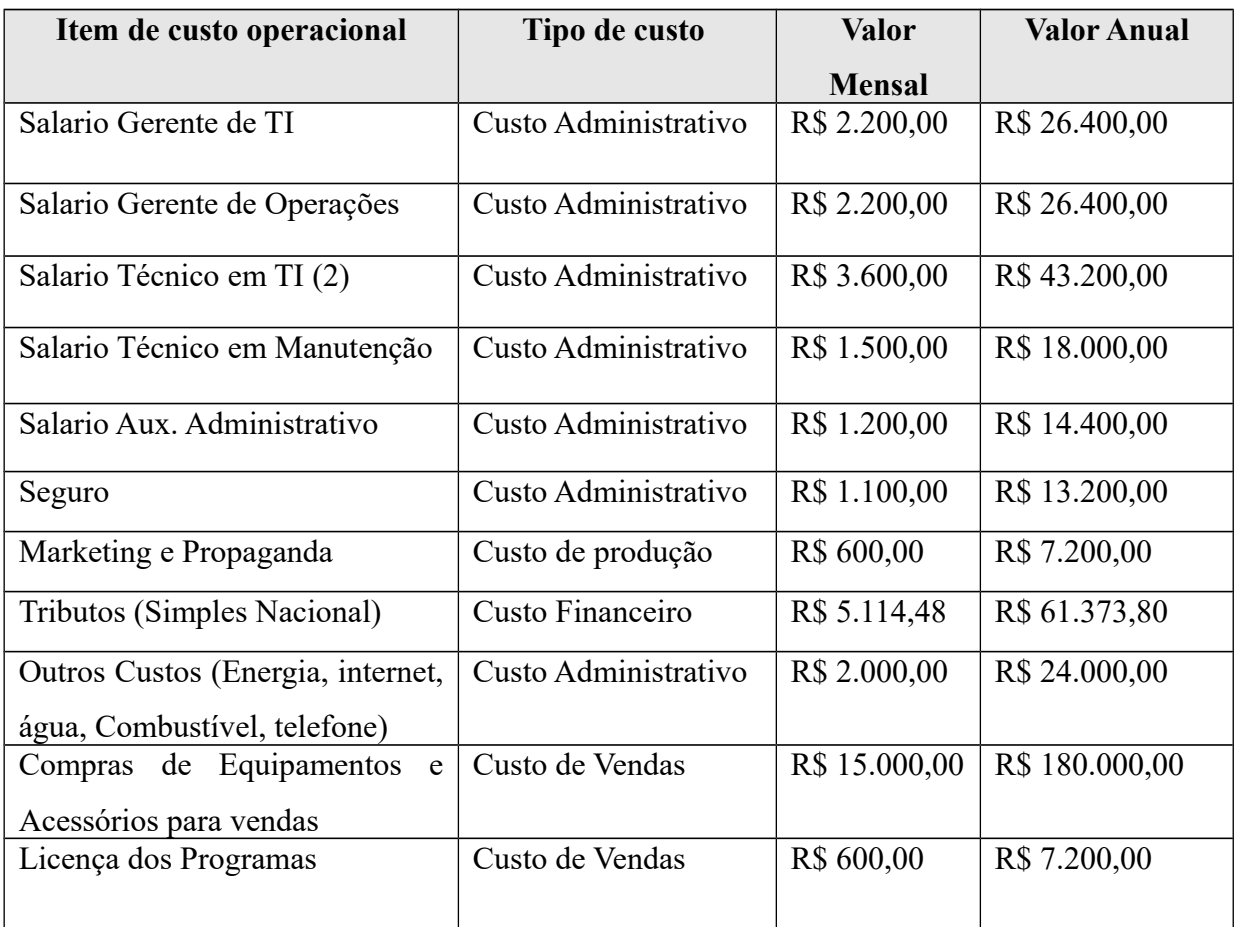

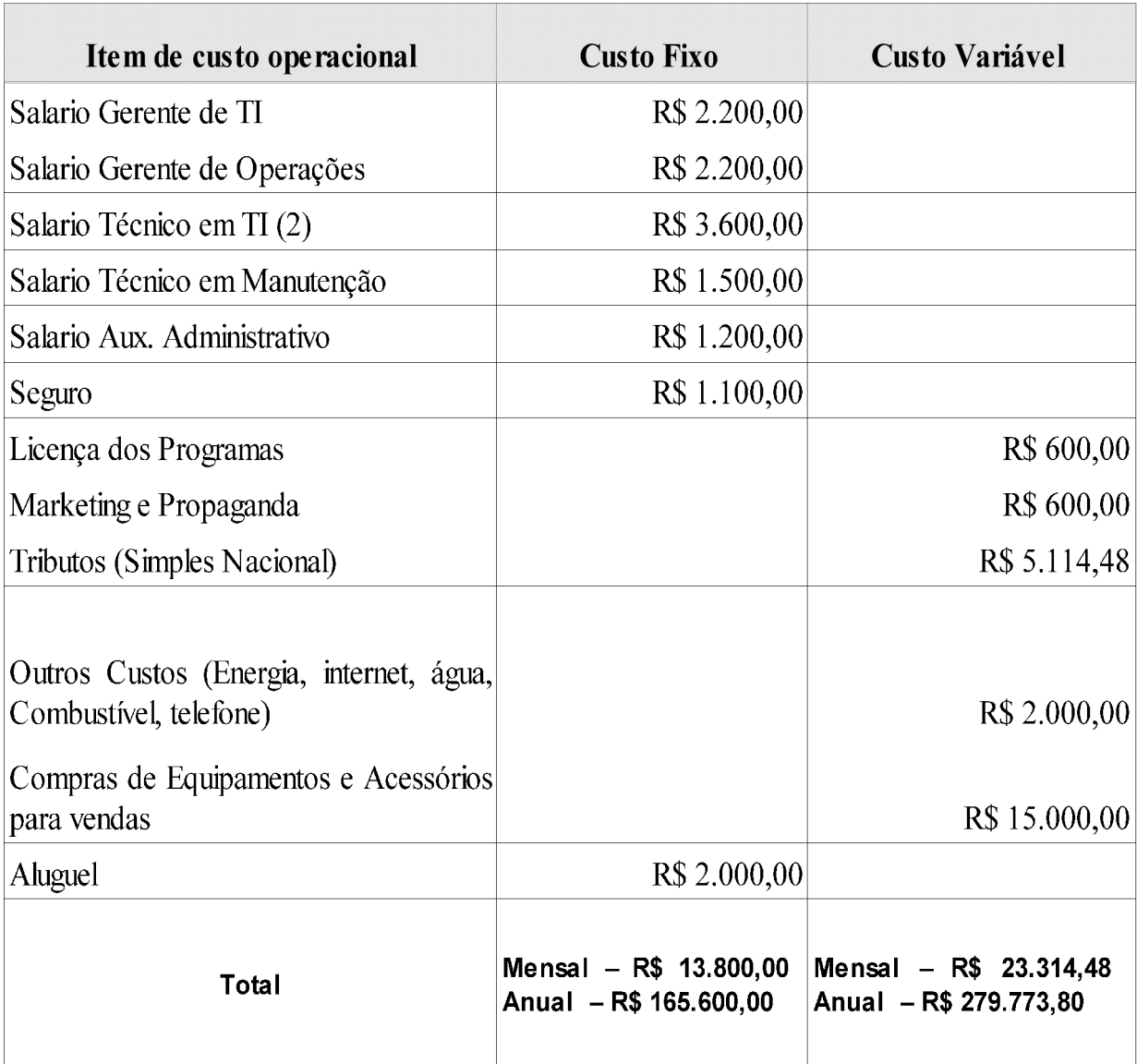

## **6.5-Projeção do fluxo de caixa**

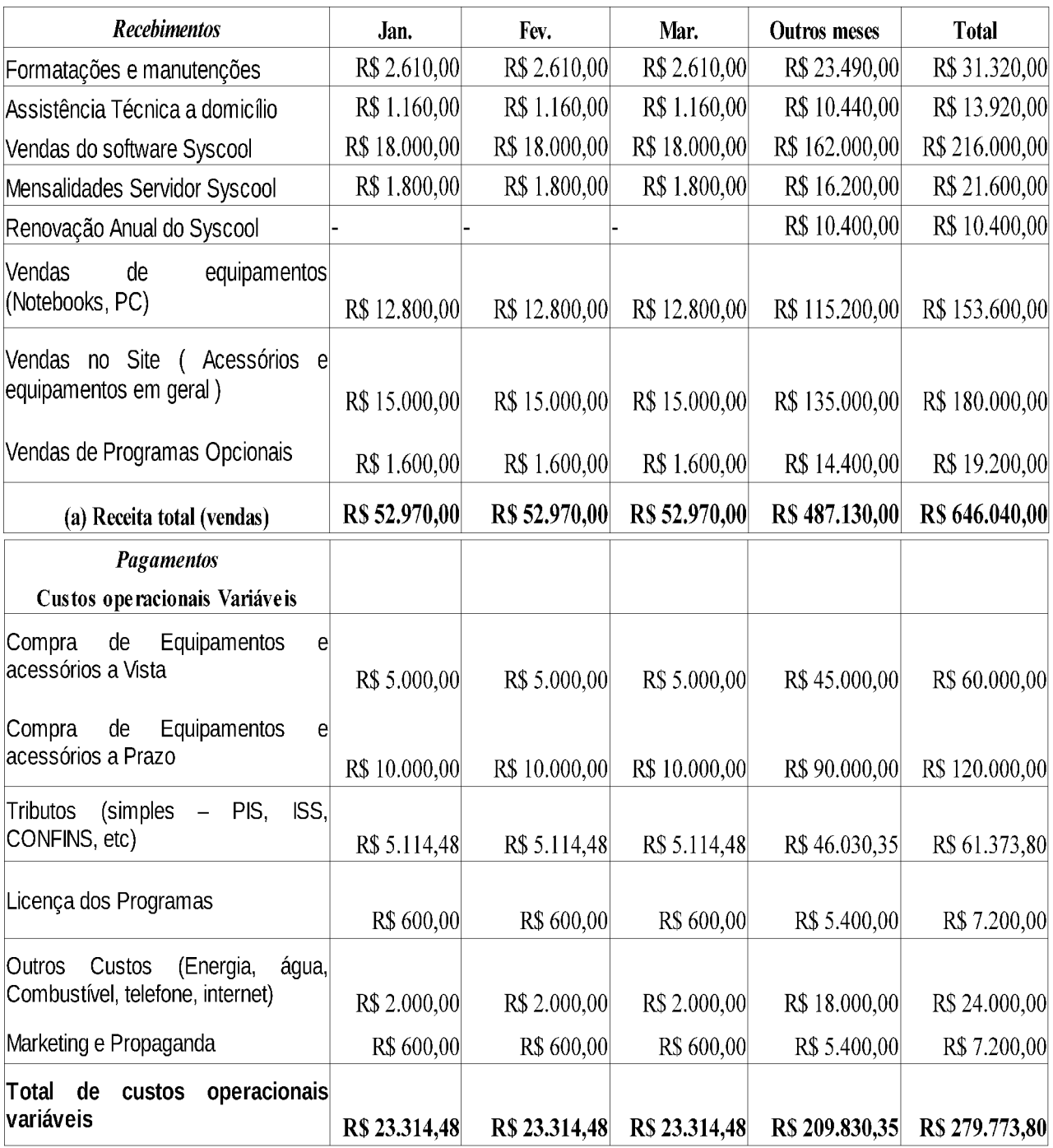

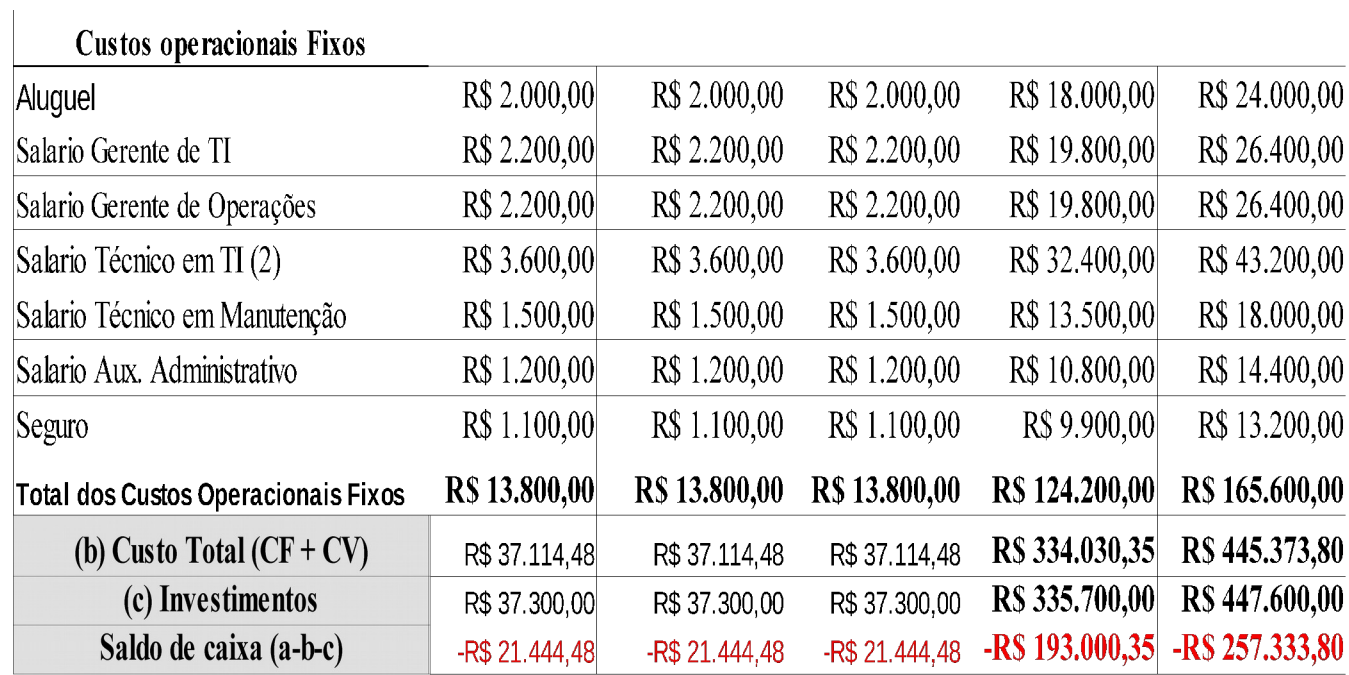

**6.6 – Projeção do demonstrativo de resultados (DRE)**

# **Demonstrativo de Resultado do Exercício (DRE) – em Reais**

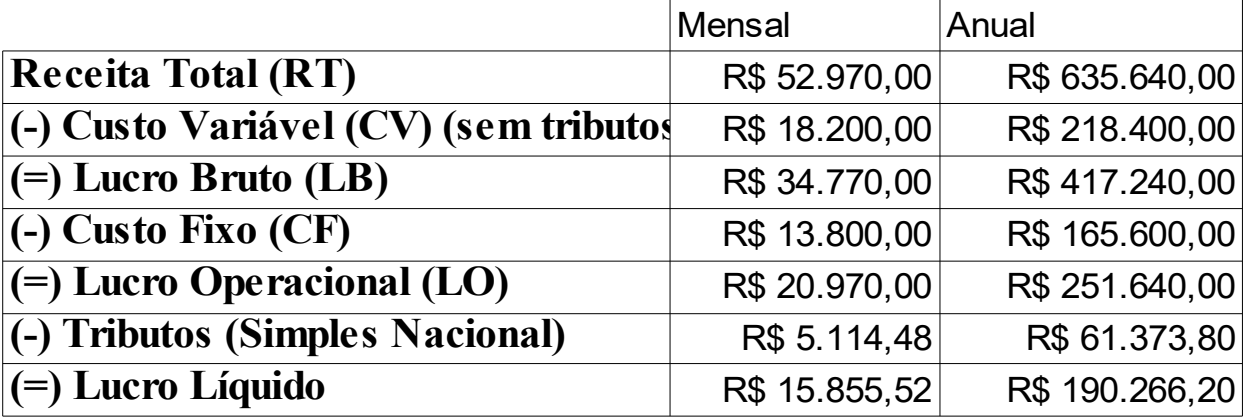

## **7 – AVALIAÇÃO DO PLANO DE NEGÓCIOS**

#### 7.1 – **Avaliação econômica**

#### 7.1.1 – **Ponto de equilíbrio**

 O Ponto de Equilíbrio é o indicador que mostra qual faturamento mínimo a empresa deverá ter para igualar o total de receitas e o total de despesas no mesmo período, ou seja, o momento em que a empresa consegue cobrir todos gastos fixos e variáveis com o total de receitas naquele período, e que, a partir de então começa a gerar lucros.

O Ponto de Equilíbrio do futuro empreendimento é calculado da seguinte maneira:

$$
PE = \frac{CF}{RT - CV} \times 100
$$

**Onde:** 

PE= Ponto de Equilíbrio CF= Custo Fixo RT= Receita Total CV= Custo Variável PV= Preço de Venda

O período analisado será de um mês, conforme os cálculos abaixo:

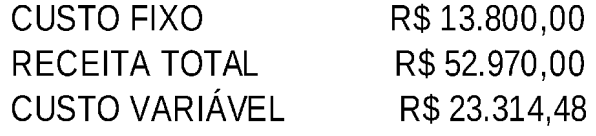

Aplicando a fórmula tem-se:

PE = 
$$
\frac{CF}{RT-CV}
$$
 X100  
  $PE=$   $\frac{13.800}{52.970-23.314,48}$  PE=  $46,53\%$ 

#### **7.1.2 – Taxa de lucratividade**

Para Cálculo da Taxa de Lucratividade será usado a seguinte fórmula:

$$
TL = \underline{LL} \quad \text{X100}
$$
  
RT

Onde:

TL= Taxa de Lucratividade LL= Lucro Líquido RT= Receita Total

O período analisado será de um mês, conforme os cálculos abaixo:

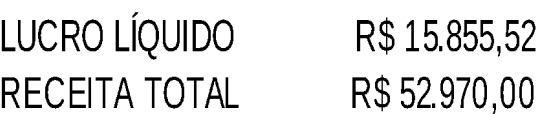

Aplicando na fórmula tem-se:

TL = LL X100  
RT  
52.970  
TL = 
$$
15.855,52 \times 100 = 29,93\%
$$

A Taxa de Lucratividade no período analisado para o futuro empreendimento foi de 29,93%, ou seja, para cada 100 reais em venda ou prestação de serviços, a empresa terá um lucro de R\$29,93.

#### **7.1.3 – Taxa do retorno do investimento**

Para o Cálculo da Taxa de Retorno do investimento será usado a seguinte fórmula:

$$
TRI = \underline{L}L \quad X100
$$

Onde:

TL= Taxa de Retorno do Investimento LL= Lucro Líquido II= Investimento Inicial

Aplicando a fórmula tem-se:

TRI =  $LL \overline{LL}$  x100 TRI =  $15.85552 \overline{2}$  x 100 = **42,51%** II 37.300

### **7.1.4 – Prazo de retorno do investimento (***payback***)**

Para o Cálculo do prazo de Retorno do investimento será usado a seguinte fórmula:

$$
PAYBACK = \underline{II}
$$
LL

Onde:

LL= Lucro Líquido

II= Investimento Inicial

Aplicando a fórmula tem-se:

$$
PAYBACK = \underline{II} \qquad \qquad PAYBACK = \underline{37.300} = 2,35 \text{ meses}
$$
\n
$$
LL \qquad \qquad 15855,52
$$

O tempo estimado de recuperação do investimento do futuro empreendimento JF Informática, será de aproximadamente 2,35 meses.

### **7.1.5 – Taxa Interna de Retorno**

Para calcular a **TIR** utilizou-se o Excell, onde obteve-se os seguintes resultados:

 Foi projetado o fluxo de caixa para um período considerado de 12 meses, e considerando a Taxa Mínima de Retorno TMA de 10,25% ao ano, rendimento esse baseado na taxa de juros do BNDES para empresas de pequeno porte, um pouco acima da taxa SELIC porém mais baixo do juro mais caro do mercado.

 TIR analisado em 12 meses é de 41,87%, valor bem acima dos 10,25% da TMA conseguidos no investimento bancário.

### **7.1.6 – Valor Presente Líquido**

Para calcular a **VPL** utilizou-se o Excell, onde obteve-se os seguintes resultados:

 Foi projetado o fluxo de caixa para um período considerado de 12 meses, e considerando a Taxa Mínima de Retorno TMA de 10,25% em um ano, rendimento esse baseado na taxa de juros do BNDES para empresas de pequeno porte, um pouco acima da taxa SELIC porém mais baixo do juro mais caro do mercado.

 VPL analisado em 01 ano é de R\$ 69.424,22, valor que tornaria o projeto bem atrativo.

## **7.2 – ANALISE DE SENSIBILIDADE**

Considerando uma TMA de 10,25% ao ano, teremos em cinco anos uma TMA de 51,25%:

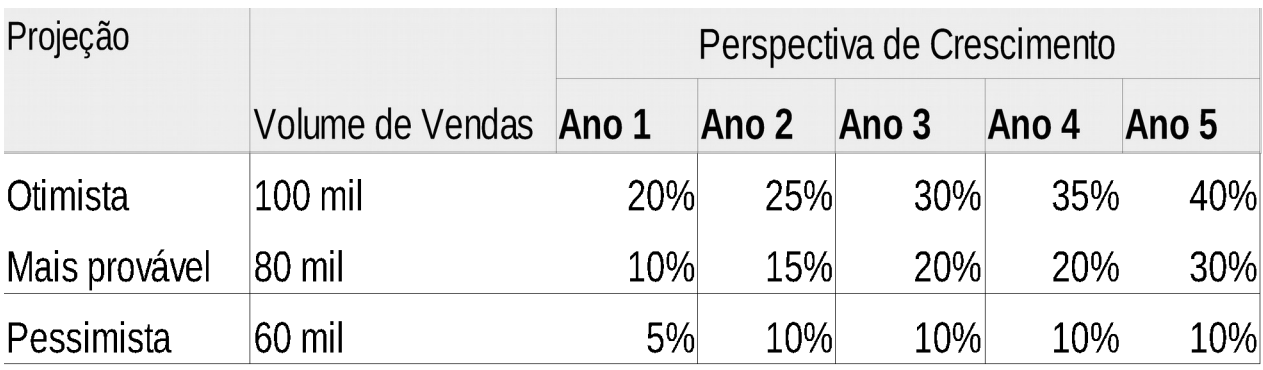

Indicadores financeiros da perspectiva de crescimento do futuro empreendimento. Fonte: Do autor.

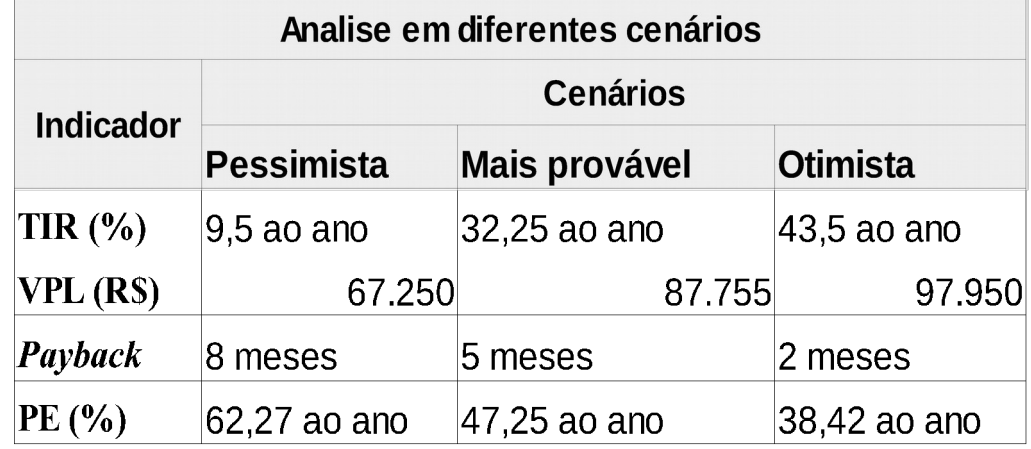

Indicadores financeiros da análise de diferentes cenários do futuro empreendimento. Fonte: Do autor.

Levando-se em conta os dados acima, pode-se definir que:

 Apesar de o futuro empreendimento mostrar bons indicadores nos cenários ''otimista'' e ''mais provável'', os diretores tomarão com cautela as decisões para que não haja nenhum grande prejuízo que comprometa as metas estabelecidas do projeto.

 Com base também nesses indicadores, atribui-se grandes chances de uma recuperação rápida do investimento, um bom crescimento nos primeiros 5 anos mesmo considerando as taxas de juros dos financiamentos previstos, tributações e encargos.

 Em geral, os investimentos nesses empreendimentos da área de informática não costumam ser de grande porte, pois a grande parte do faturamento proverá da prestação de serviços, a mão de obra por assim dizer, portanto caberá muito do empenho de cada um da equipe para atingir rapidamente as metas. O payback do futuro empreendimento no cenário ''pessimista'' mostrou-se bem abaixo do desejado, o que leva a crer que terá sim grandes desafios nos primeiros anos devido a grandes empresas do mesmo seguimento estarem atuando a bastante tempo e no mesmo ambiente. Porém em contrapartida no cenário ''otimista'' tem-se o resultado que se espera, uma recuperação em aproximadamente 3 meses do capital investido, um fluxo de caixa equilibrado com taxa de lucratividade ótima, fazendo a expansão dos negócios, crescimento da equipe e consequentemente da empresa.

#### **7.3 – Avaliação social**

Com a abertura do futuro empreendimento virá algumas responsabilidades sociais, e visando o compromisso com a qualidade e satisfação da comunidade em relação aos serviços da empresa, alguns pontos principais serão levados mais em foco como:

- Produtos que não tiverem mais utilidade serão levados ao respectivo lugar de descarte correto, e os que tiver troca serão negociados com os fornecedores. Essa atitude é fundamental para um ambiente limpo e organizado, além de contribuir com a comunidade e o meio ambiente.
- A geração de empregos e renda, inicialmente a empresa ofertará essas 6 vagas diretas, ajudará no desenvolvimento profissional da equipe, investirá em treinamentos pois isso agrega aos negócios e ao desenvolvimento social, além de integrar uma rede de transformação positiva baseada nos princípios do desenvolvimento sustentável.
- A JF Informática acredita que é possível as empresas e indivíduos contribuírem com a sociedade e o meio ambiente através da responsabilidade social. Além de fazer sua parte com pequenos atos, como utilizar papel reciclado, economizar água e energia elétrica e instalações e conscientizar seus colaboradores colaborando e dando exemplo de boas atitudes.
- Nova geração de receitas para os cofres do governo por meio de impostos.

#### **8 – CONCLUSÃO**

Conforme dados da (ABES) em parceria com o IDC (International Data Corporation) o setor de Tecnologia da Informação só vem crescendo a cada ano, tanto em exportações como em próprios avanços tecnológicos no nosso país, e é nesse contexto que a JF informática se preza. Isso mostra que mesmo em tempos de crise econômica, a área de TI não para de crescer e 6 em cada 10 empresários investem em tecnologia para sua empresa, indicando que todos nesse segmento devem se atualizar no modelo de negócio, pois a própria demanda de serviços exigirá sempre inovações.

 Cada empresa busca meios de agilizar seus processos administrativos e os gestores sabem que a cativação do cliente é fundamental para os negócios, e é nesse quesito que a JF Informática ajuda também, com software de CRM aplicado para esses fins e suporte técnico aos colaboradores, aprimorando o sistema e instalando ferramentas de apoio a geração de relatórios.

 Com base nessas informações, estima-se um crescimento da demanda por serviços de TI e manutenções de hardwares, além da procura pelos equipamentos e acessórios dessa linha. Apesar deste cenário favorável, a empresa JF Informática optará por uma estratégia mais cautelosa de desenvolvimento, com projeções de crescimento a médio prazo, cerca de até 5 anos. A intenção dos gestores será o foco em qualidade de serviço e no atendimento, trabalhando com os recursos disponíveis no momento.

 Mesmo com indicadores não tão favoráveis no cenário pessimista, pode-se concluir que ainda sim o negócio é viável e aceito. Todas medidas possíveis serão tomadas e supervisionadas para não se chegar ao ponto crítico. Em termos de sustentabilidade, ainda que, em tempos de crise econômica no país, conforme o plano financeiro e os dados estatísticos apresentados desse futuro empreendimento, mesmo com algum imprevisto e em diferentes cenários, pode-se concluir que o projeto é viável e aceito.

 Contudo, mesmo apresentando dados satisfatórios para o projeto, os gestores se empenharão para captar e fidelizar clientes, aplicando os conhecimentos adquiridos de suas experiências nas rotinas administrativas e nos serviços prestados, além de motivar a equipe para seguirem o mesmo padrão de atendimento.

## **9 – REFERÊNCIAS**

ABRAT.COM.BR. Associação das empresas brasileiras de TIC. Disponível em: <http://www.abrat.com.br/siteabrat1/>Acesso em: 18 de abril de 2018.

AGENDOR.COM.BR. A importância dos sistemas de CRM em pequenas empresas. Disponível em: [https://www.agendor.com.br/blog/a-importancia-dos-sistemas-de-crm-em](https://www.agendor.com.br/blog/a-importancia-dos-sistemas-de-crm-em-pequenas-empresas/)[pequenas-empresas/](https://www.agendor.com.br/blog/a-importancia-dos-sistemas-de-crm-em-pequenas-empresas/) Acesso em: 19 de abril de 2018.

ANEEL. Capacidade instalada de uma empresa em um sistema. Disponível em: [http://www.aneel.gov.br/home?](http://www.aneel.gov.br/home?p_p_id=101&p_p_lifecycle=0&p_p_state=maximized&p_p_mode=view&_101_struts_action=%2Fasset_publisher%2Fview_content&_101_returnToFullPageURL=%2F&_101_assetEntryId=15044507&_101_type=content&_101_groupId=656835&_101_urlTitle=capacidade-instalada-de-uma-empresa-em-um-sistema&inheritRedirect=true/) p\_p\_id=101&p\_p\_lifecycle=0&p\_p\_state=maximized&p\_p\_mode=view&\_101\_struts\_action =%2Fasset\_publisher%2Fview\_content&\_101\_returnToFullPageURL=

 $\frac{\%2F\&101}{\$3}$  assetEntryId=15044507& 101 type=content& 101 groupId=656835& 101 url [Title=capacidade-instalada-de-uma-empresa-em-um-sistema&inheritRedirect=true/](http://www.aneel.gov.br/home?p_p_id=101&p_p_lifecycle=0&p_p_state=maximized&p_p_mode=view&_101_struts_action=%2Fasset_publisher%2Fview_content&_101_returnToFullPageURL=%2F&_101_assetEntryId=15044507&_101_type=content&_101_groupId=656835&_101_urlTitle=capacidade-instalada-de-uma-empresa-em-um-sistema&inheritRedirect=true/) Acesso em: 22 de fevereiro de 2018.

BLOG SAGE. Simples Nacional 2018: confira as novas tabelas e limites. Disponível em: <https://blog.sage.com.br/simples-nacional-2018-confira-as-novas-tabelas-e-limites/>Acesso em: 26 de março de 2018.

COMPUTER WORLD. Mercado de TI tem perspectivas de crescimento em 2018. Disponível em:<http://computerworld.com.br/mercado-de-ti-tem-perspectivas-de-crescimento-em-2018> Acesso em: 18 de abril de 2018.

Correio Braziliense. Mudanças na CLT são aprovadas por 296 a 177; entenda as mudanças. Disponível em:

[<http://www.correiobraziliense.com.br/app/noticia/economia/2017/04/27/internas\\_economia,](http://www.correiobraziliense.com.br/app/noticia/economia/2017/04/27/internas_economia,591621/mudancas-na-clt-sao-aprovadas-por-296-a-177-entenda-as-mudancas.shtml) [591621/mudancas-na-clt-sao-aprovadas-por-296-a-177-entenda-as-mudancas.shtml>](http://www.correiobraziliense.com.br/app/noticia/economia/2017/04/27/internas_economia,591621/mudancas-na-clt-sao-aprovadas-por-296-a-177-entenda-as-mudancas.shtml) Acesso em: 28 de agosto de 2017

ECONOMIA UOL. De cada dez empresas, seis fecham antes de completar 5 anos, aponta IBGE. Disponível em:

[https://economia.uol.com.br/empreendedorismo/noticias/redacao/2016/09/14/de-cada-dez](https://economia.uol.com.br/empreendedorismo/noticias/redacao/2016/09/14/de-cada-dez-empresas-seis-fecham-antes-de-completar-5-anos-aponta-ibge.htm)[empresas-seis-fecham-antes-de-completar-5-anos-aponta-ibge.htm](https://economia.uol.com.br/empreendedorismo/noticias/redacao/2016/09/14/de-cada-dez-empresas-seis-fecham-antes-de-completar-5-anos-aponta-ibge.htm) Acesso em: 18 de abril de 2018.

IBGE AGENCIA DE NOTÍCIAS. Demografia das Empresas 2015: taxa de saída recua, mas mercado empresarial perde 1,6 milhão de ocupados. Disponível em: [https://agenciadenoticias.ibge.gov.br/agencia-noticias/2013-agencia-de](https://agenciadenoticias.ibge.gov.br/agencia-noticias/2013-agencia-de-noticias/releases/17046-demografia-das-empresas-2015-taxa-de-saida-recua-mas-mercado-empresarial-perde-1-6-milhao-de-ocupados.html)[noticias/releases/17046-demografia-das-empresas-2015-taxa-de-saida-recua-mas-mercado](https://agenciadenoticias.ibge.gov.br/agencia-noticias/2013-agencia-de-noticias/releases/17046-demografia-das-empresas-2015-taxa-de-saida-recua-mas-mercado-empresarial-perde-1-6-milhao-de-ocupados.html)[empresarial-perde-1-6-milhao-de-ocupados.html](https://agenciadenoticias.ibge.gov.br/agencia-noticias/2013-agencia-de-noticias/releases/17046-demografia-das-empresas-2015-taxa-de-saida-recua-mas-mercado-empresarial-perde-1-6-milhao-de-ocupados.html) Acesso em: 18 de abril de 2018.

IBGE, Instituto Brasileiro de Geografia e Estatística . Cidades. Disponível em:<http://cidades.ibge.gov.br/painel/populacao.php?codmun=420460>Acesso em 10 de setembro de 2017.

IFRN. Metodologia da pesquisa: Tipos de pesquisas. Disponível em [<https://docente.ifrn.edu.br/andreacosta/desenvolvimento-de-pesquisa/metodologia-da](https://docente.ifrn.edu.br/andreacosta/desenvolvimento-de-pesquisa/metodologia-da-pesquisa)[pesquisa>](https://docente.ifrn.edu.br/andreacosta/desenvolvimento-de-pesquisa/metodologia-da-pesquisa)**.** Acesso em: 13 de agosto de 2017.

INDBRAS.COM.BR. Importância do planejamento financeiro. Disponível em: <http://www.indbras.com.br/importancia-planejamento-financeiro/>Acesso em: 19 de março de 2018.

INLOCOMEDIA. Microlocalização: compreenda o contexto do consumidor**.** Disponível em: [https://www.inlocomedia.com/blog/2017/03/23/microlocalizacao-compreenda-o-contexto-do](https://www.inlocomedia.com/blog/2017/03/23/microlocalizacao-compreenda-o-contexto-do-consumidor/)[consumidor/](https://www.inlocomedia.com/blog/2017/03/23/microlocalizacao-compreenda-o-contexto-do-consumidor/) Acesso em 10 de março de 2018.

ISTOÉ. Istoé e Austin Rating divulgam o ranking de todos os municípios brasileiros. Disponível

em:<http://istoe.com.br/437663\_ISTOE+E+AUSTIN+RATING+DIVULGAM+O+RANKIN G+DE+TODOS+OS+MUNICIPIOS+BRASILEIROS/>Acesso em 10 de setembro de 2017.

LJ informática. Serviços. Disponível em [<http://ljinfo.com.br/servicos/>](http://ljinfo.com.br/servicos/) Acesso em: 20 de agosto de 2017

MEGA, Sistemas corporativos. 4 passos para identificar a capacidade produtiva de sua empresa. Disponível em: [https://www.mega.com.br/blog/4-passos-para-identificar-a](https://www.mega.com.br/blog/4-passos-para-identificar-a-capacidade-produtiva-de-sua-empresa-3147/)[capacidade-produtiva-de-sua-empresa-3147/](https://www.mega.com.br/blog/4-passos-para-identificar-a-capacidade-produtiva-de-sua-empresa-3147/) Acesso em: 23 de fevereiro de 2018.

PORTAL ABES. Mercado Brasileiro de Software – Panorama e Tendências Estudo 2017 – Dados de 2016. Disponível em: [http://www.abessoftware.com.br/dados-do](http://www.abessoftware.com.br/dados-do-setor/estudo-2017--dados-2016)[setor/estudo-2017--dados-2016](http://www.abessoftware.com.br/dados-do-setor/estudo-2017--dados-2016) Acesso em: 18 de abril de 2018.

PORTAL DA INDUSTRIA. Produtividade e Inovação na Empresa. Disponível em: [http://www.portaldaindustria.com.br/cni/canais/mapa-estrategico-da-industria/fatores](http://www.portaldaindustria.com.br/cni/canais/mapa-estrategico-da-industria/fatores-chave/produtividade-e-inovacao-na-empresa/)  [chave/produtividade-e-inovacao-na-empresa](http://www.portaldaindustria.com.br/cni/canais/mapa-estrategico-da-industria/fatores-chave/produtividade-e-inovacao-na-empresa/)**/** Acesso em 10 de março de 2018.

PORTAL TRIBUTÁRIO. O que é simples nacional. Disponível em: <http://www.portaltributario.com.br/guia/simples.html>. Acesso em 29 de março de 2018.

PORTER, Michael E. Estratégia competitiva: técnicas para análise de indústrias e da concorrência. 7. ed. Rio de Janeiro: Campus, 1991.

SEBRAE.COM.BR. Simples Nacional: Mudanças para 2018. Disponível em: [http://m.sebrae.com.br/Sebrae/Portal%20Sebrae/UFs/AM/Banner/arquivo\\_1512481714.pdf](http://m.sebrae.com.br/Sebrae/Portal%20Sebrae/UFs/AM/Banner/arquivo_1512481714.pdf) acesso em: 26 de março de 2018.

SEBRAE.COM.BR. Qual o melhor financiamento para o seu negócio. Disponível em: [http://www.sebrae.com.br/sites/PortalSebrae/artigos/qual-o-melhor-financiamento-para-o-seu-](http://www.sebrae.com.br/sites/PortalSebrae/artigos/qual-o-melhor-financiamento-para-o-seu-negocio,c0c9d53342603410VgnVCM100000b272010aRCRD) [negocio,c0c9d53342603410VgnVCM100000b272010aRCRD](http://www.sebrae.com.br/sites/PortalSebrae/artigos/qual-o-melhor-financiamento-para-o-seu-negocio,c0c9d53342603410VgnVCM100000b272010aRCRD) Acesso em: 20 de março de 2018.

SEBRAE, MÉTODO DE GESTÃO DE PESSOAS. Como administrar a infraestrutura da sua empresa. Disponível em: [http://www.sebrae.com.br/sites/PortalSebrae/bis/como-administrar](http://www.sebrae.com.br/sites/PortalSebrae/bis/como-administrar-a-infraestrutura-da-sua-empresa,43cd51de567f6410VgnVCM1000003b74010aRCRD/)[a-infraestrutura-da-sua-empresa,43cd51de567f6410VgnVCM1000003b74010aRCRD/](http://www.sebrae.com.br/sites/PortalSebrae/bis/como-administrar-a-infraestrutura-da-sua-empresa,43cd51de567f6410VgnVCM1000003b74010aRCRD/)  Acesso em: 09 de março de 2018.

SEBRAE. Pesquisa de mercado. Estudo revela o perfil do consumidor on-line. Disponível em:<[https://www.sebrae.com.br/sites/PortalSebrae/artigos/estudo-revela-o](https://www.sebrae.com.br/sites/PortalSebrae/artigos/estudo-revela-o-perfil-do-consumidor-on-line,2dfa9e665b182410VgnVCM100000b272010aRCRD)[perfil-do-consumidor-on-line,2dfa9e665b182410VgnVCM100000b272010aRCRD>](https://www.sebrae.com.br/sites/PortalSebrae/artigos/estudo-revela-o-perfil-do-consumidor-on-line,2dfa9e665b182410VgnVCM100000b272010aRCRD) Acesso em 16 de setembro de 2017.

SEBRAE. Criciúma em Números. Disponível em:<https://www.sebrae.com.br/Sebrae/Portal %20Sebrae/Anexos/Relatorio Municipal - Criciuma.pdf>Acesso em 18 de setembro de 2017.

SEBRAE. Ideias de negócio: Loja de informática e montagem de computadores. Disponível em [<https://www.sebrae.com.br/sites/PortalSebrae/ideias/como-montar-uma-loja-de](https://www.sebrae.com.br/sites/PortalSebrae/ideias/como-montar-uma-loja-de-informatica-e-montagem-de-computadores,4b287a51b9105410VgnVCM1000003b74010aRCRD)[informatica-e-montagem-de-](https://www.sebrae.com.br/sites/PortalSebrae/ideias/como-montar-uma-loja-de-informatica-e-montagem-de-computadores,4b287a51b9105410VgnVCM1000003b74010aRCRD)

[computadores,4b287a51b9105410VgnVCM1000003b74010aRCRD>](https://www.sebrae.com.br/sites/PortalSebrae/ideias/como-montar-uma-loja-de-informatica-e-montagem-de-computadores,4b287a51b9105410VgnVCM1000003b74010aRCRD). Acesso em: 13 de agosto de 2017.

SINDADOS-MG.ORG.COM.BR. Empresas investem cada vez mais em TI e setor de informática cresce em meio à crise. Disponível em: [http://www.sindados](http://www.sindados-mg.org.br/noticias/63-sindados/1113-empresas-investem-cada-vez-mais-em-ti-e-setor-de-informatica-cresce-em-meio-a-crise)[mg.org.br/noticias/63-sindados/1113-empresas-investem-cada-vez-mais-em-ti-e-setor-de](http://www.sindados-mg.org.br/noticias/63-sindados/1113-empresas-investem-cada-vez-mais-em-ti-e-setor-de-informatica-cresce-em-meio-a-crise)[informatica-cresce-em-meio-a-crise](http://www.sindados-mg.org.br/noticias/63-sindados/1113-empresas-investem-cada-vez-mais-em-ti-e-setor-de-informatica-cresce-em-meio-a-crise) Acesso em: 18 de abril de 2018.

Sul-sc.com.br, município de Criciúma. Disponível em:<http://www.sulsc.com.br/afolha/cidades/criciuma.html>Acesso em 14 de setembro de 2017.

UOL economia. Bancos anunciam redução de juros após BC cortar taxa básica a 9,25%. Disponível em [<https://economia.uol.com.br/noticias/redacao/2017/07/26/bancos-anunciam](https://economia.uol.com.br/noticias/redacao/2017/07/26/bancos-anunciam-reducao-de-juros-apos-bc-cortar-taxa-basica-a-925.htm)[reducao-de-juros-apos-bc-cortar-taxa-basica-a-925.htm>](https://economia.uol.com.br/noticias/redacao/2017/07/26/bancos-anunciam-reducao-de-juros-apos-bc-cortar-taxa-basica-a-925.htm) Acesso em: 28 de agosto de 2017

UOL, folha de São Paulo. Vendas na internet no Brasil devem dobrar até 2021, indica Google. Disponível em:<http://www1.folha.uol.com.br/mercado/2016/10/1823568-vendasna-internet-devem-dobrar-ate-2021-indica-google.shtml>Acesso em 12 de setembro de 2017.

Wikipedia, a enciclopédia livre. Lobismo. Disponível em:  [https://pt.wikipedia.org/wiki/Lobismo](https://pt.wikipedia.org/wiki/Lobismo/)**/** Acesso em: 20 de fevereiro de 2018.

WIKIPEDIA, Criciúma. Disponível em:<https://pt.wikipedia.org/wiki/Crici %C3%BAma>Acesso em 16 de setembro de 2017.

Wikipédia. Crise econômica no Brasil em 2015–2017. Disponível em [<https://pt.wikipedia.org/wiki/Crise\\_econ](https://pt.wikipedia.org/wiki/Crise_econ%C3%B4mica_no_Brasil_em_2015%E2%80%932017) [%C3%B4mica\\_no\\_Brasil\\_em\\_2015%E2%80%932017>](https://pt.wikipedia.org/wiki/Crise_econ%C3%B4mica_no_Brasil_em_2015%E2%80%932017) Acesso em: 28 de agosto de 2017